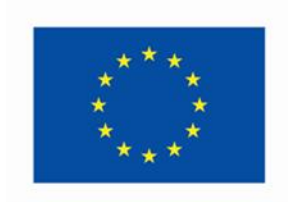

Kofinanziert von der Europäischen Union

Europäischer Sozialfonds Plus (ESF+) in Rheinland-Pfalz<br>Förderperiode 2021-2027

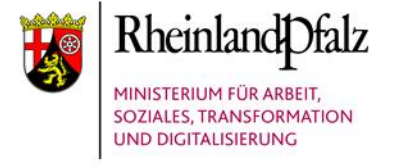

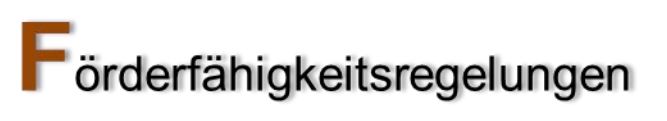

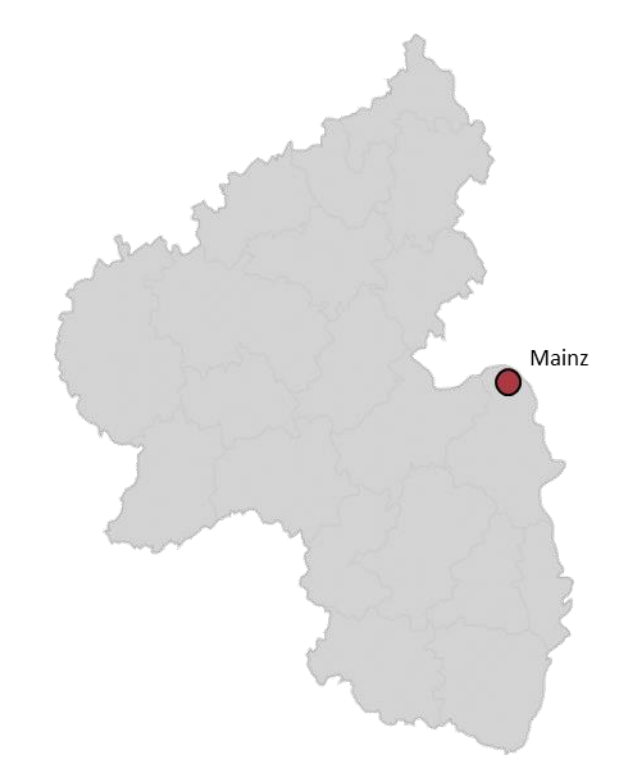

### Inhaltsverzeichnis

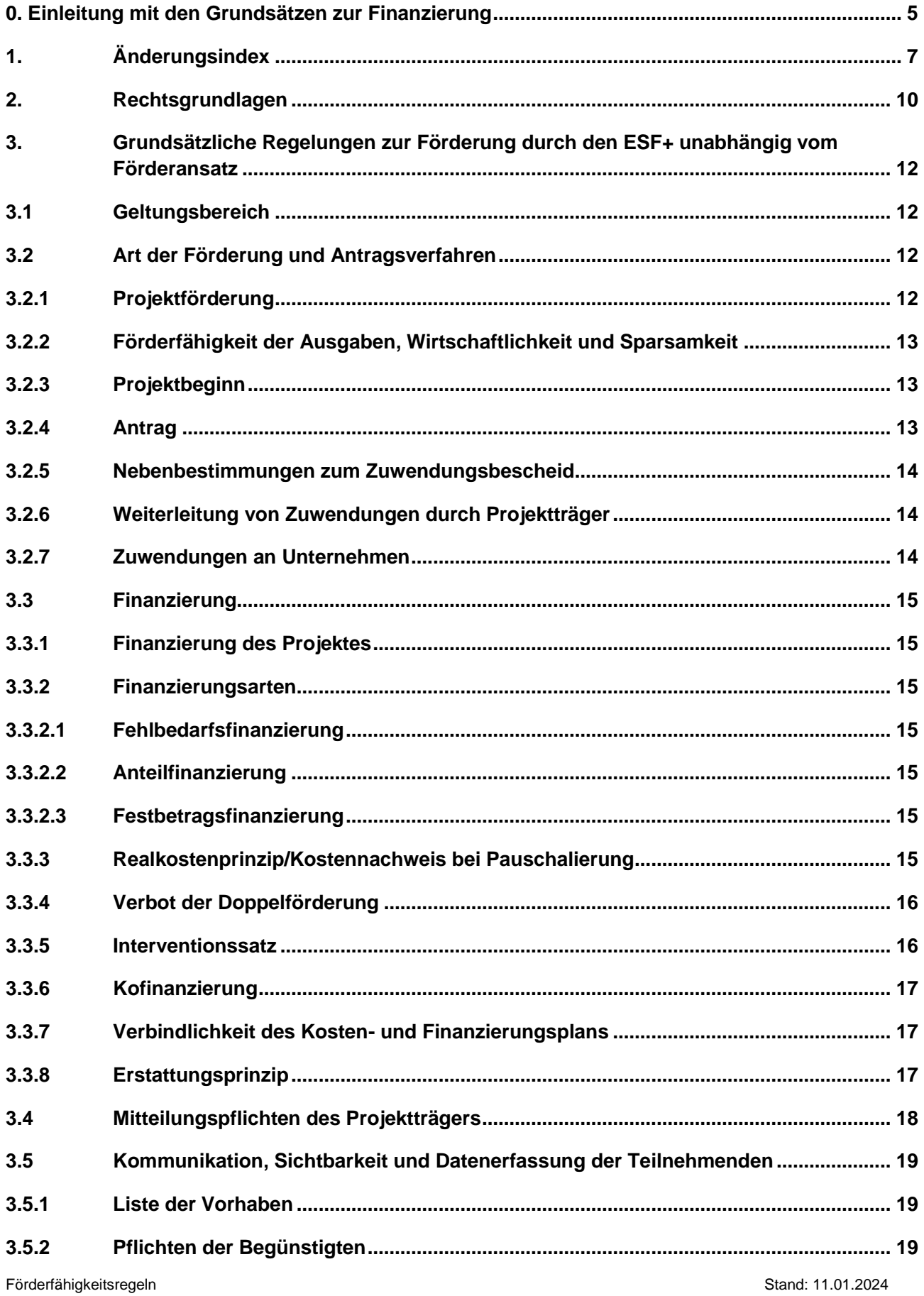

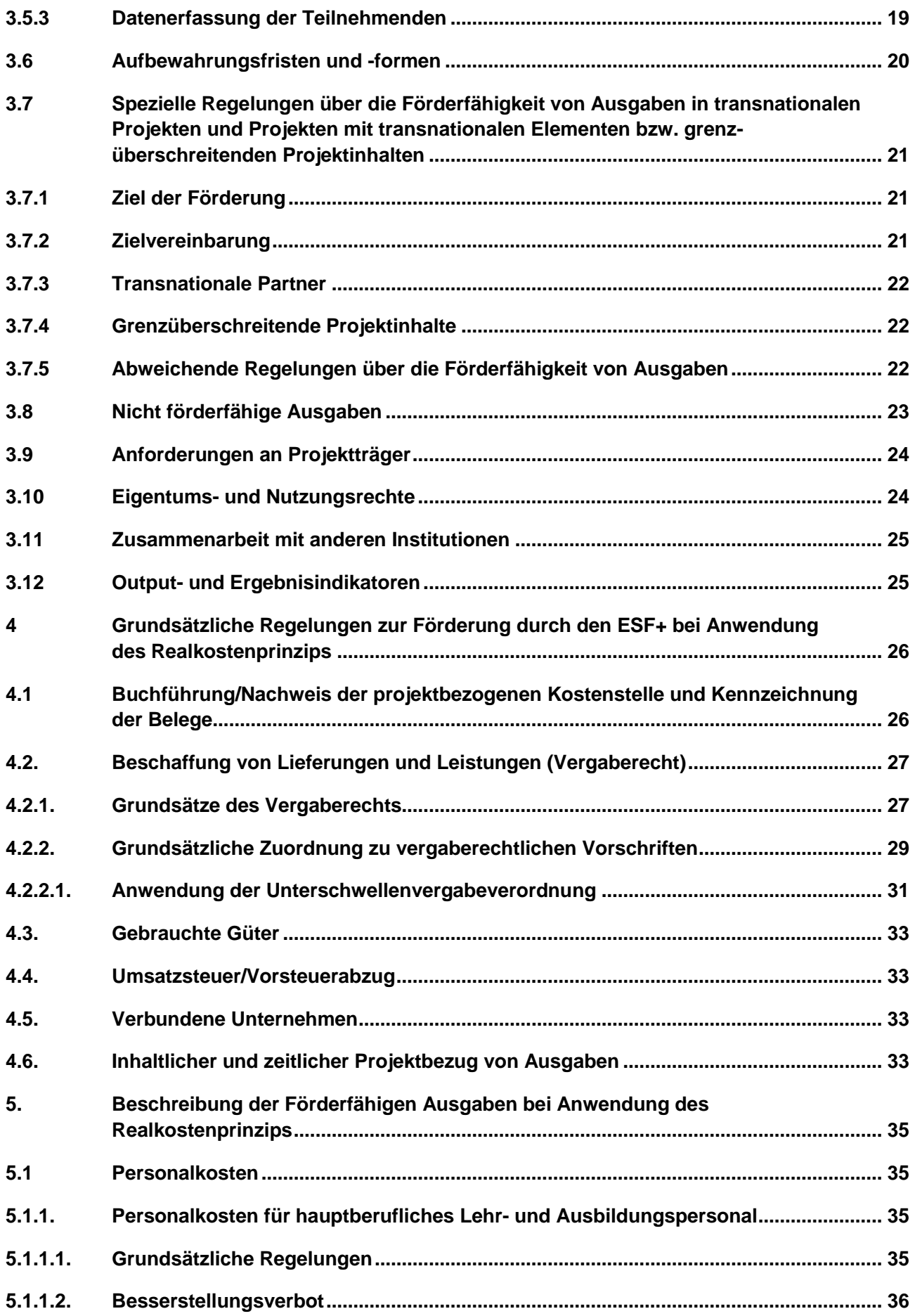

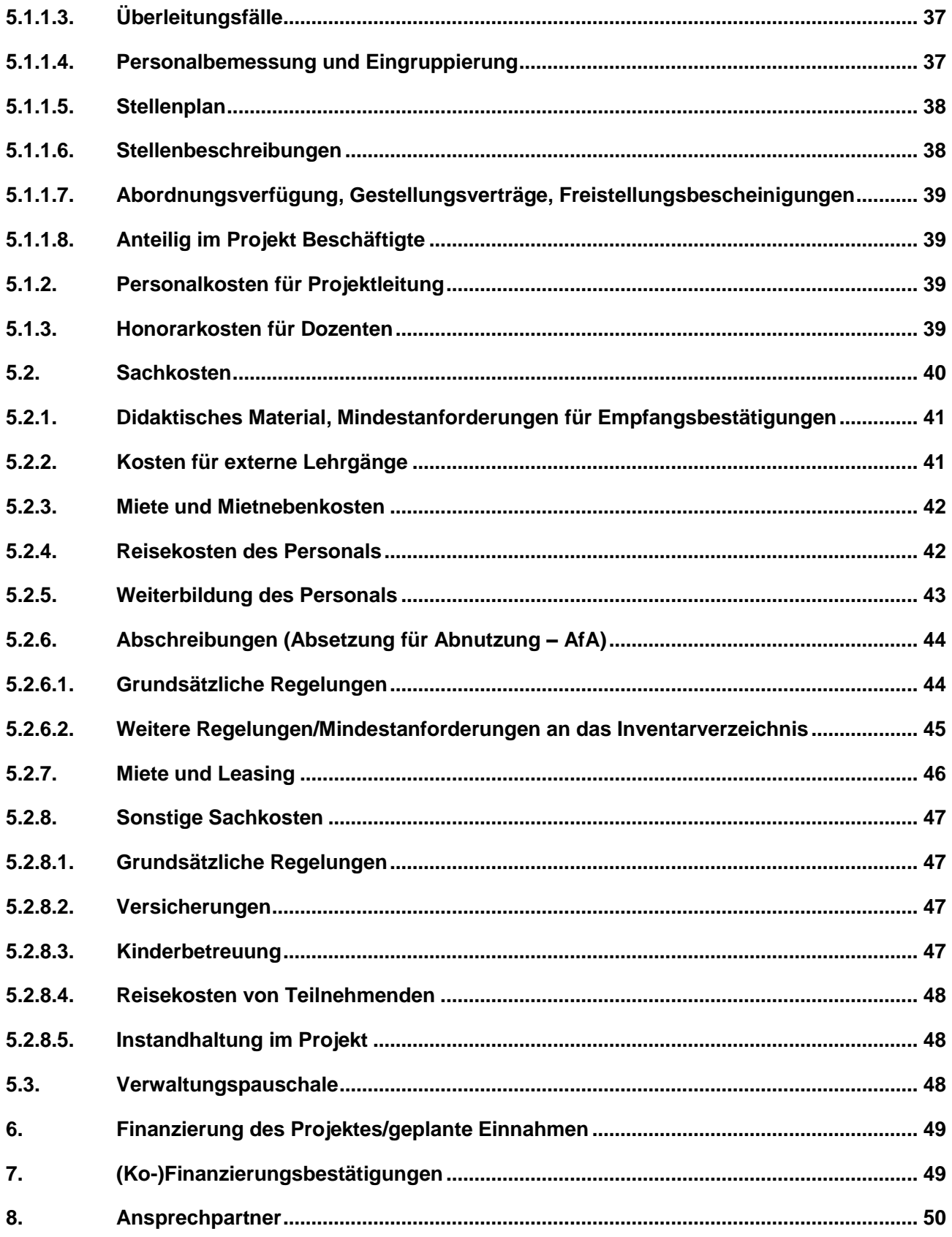

## <span id="page-4-0"></span>**0. Einleitung mit den Grundsätzen zur Finanzierung**

Mit diesen Förderfähigkeitsregeln werden von der Verwaltungsbehörde des Europäischen Sozialfonds Plus in Rheinland-Pfalz die Grundlagen für die Beantragung, Durchführung und Abrechnung von Projekten im Rahmen des künftigen Programms des Landes Rheinland-Pfalz für den Europäischen Sozialfonds Plus (ESF+) im politischen Ziel "Ein sozialeres Europa – Europäische Säule sozialer Rechte" - in der Förderperiode 2021-2027 festgelegt.

Die Regelungen werden laufend aktualisiert, der jeweilige Stand ist auf der ersten Seite angegeben und ergibt sich aus den Fußzeilen des Dokuments. Die Förderfähigkeitsregeln können auf der Website [www.esf.rlp.de](http://www.esf.rlp.de/) abgerufen oder bei den am Ende der Regelungen genannten Ansprechpartnern angefordert werden.

Diese Regelungen gelten, sofern nicht in speziellen Rahmenbedingungen abweichende Festlegungen getroffen wurden. Die Regelungen in speziellen Rahmenbedingungen gehen den Regelungen in diesem Dokument vor.

In der Förderperiode 2021-2027 werden Pauschalierungsmöglichkeiten sehr vielfältig genutzt und weiter ausgeweitet. Aus diesem Grund beginnt die Darstellung der Förderfähigkeitsregeln mit einer Aufstellung der Förderansätze und der Benennung der Finanzierungsform. Die einzelnen Finanzierungsarten sind in diesem Dokument erläutert.

Bitte prüfen Sie zunächst, in welchem Förderansatz Sie Projekte realisieren möchten und stellen Sie anschließend fest, welche Inhalte der Förderfähigkeitsregeln für Ihr Projekt relevant sind.

Rückfragen zu einzelnen Regelungen können an die zwischengeschaltete Stelle im Landesamt für Soziales, Jugend und Versorgung gerichtet werden.

Die Regelungen treten zum 11.01.2024 in Kraft.

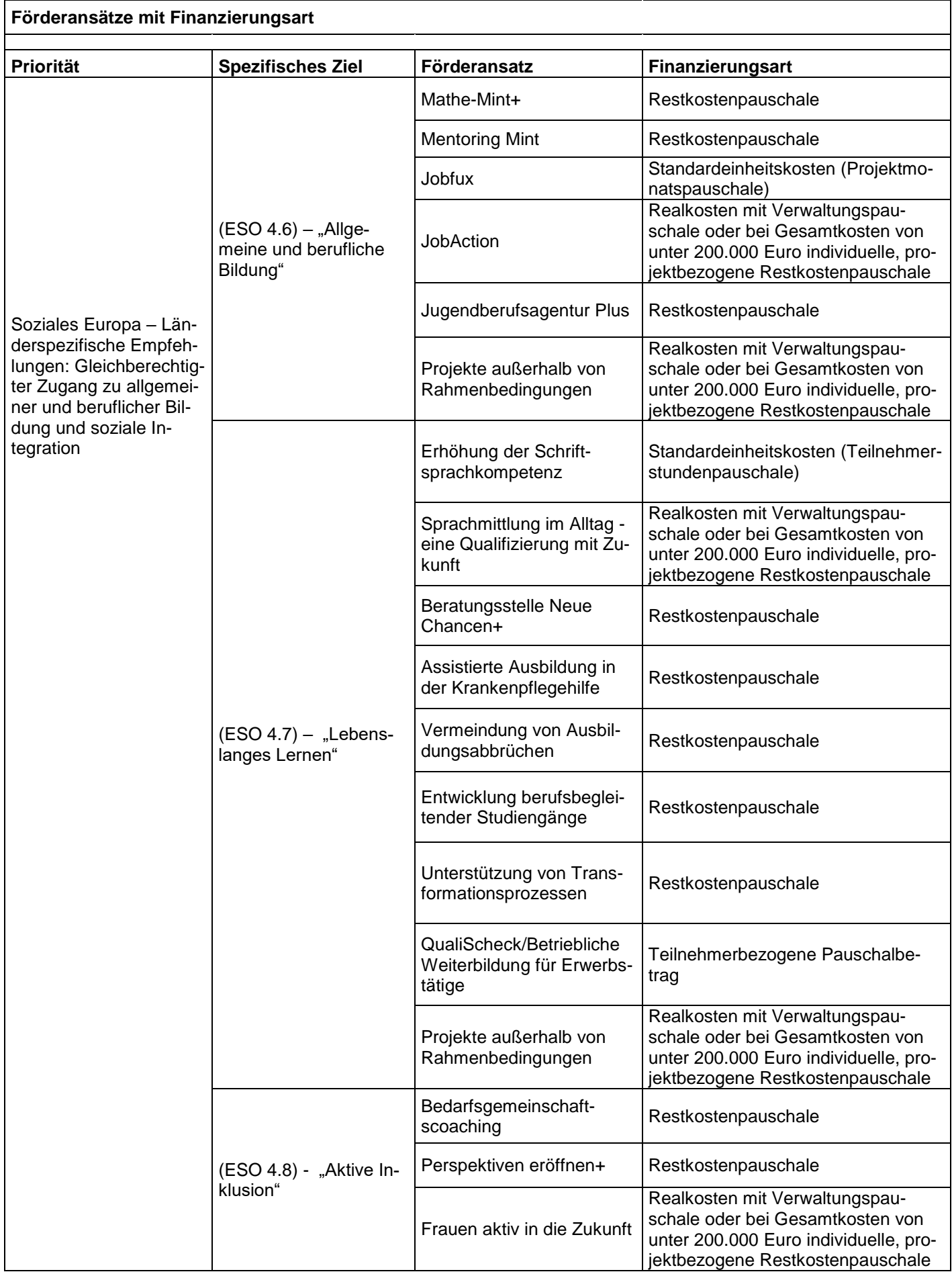

# <span id="page-6-0"></span>**1. Änderungsindex**

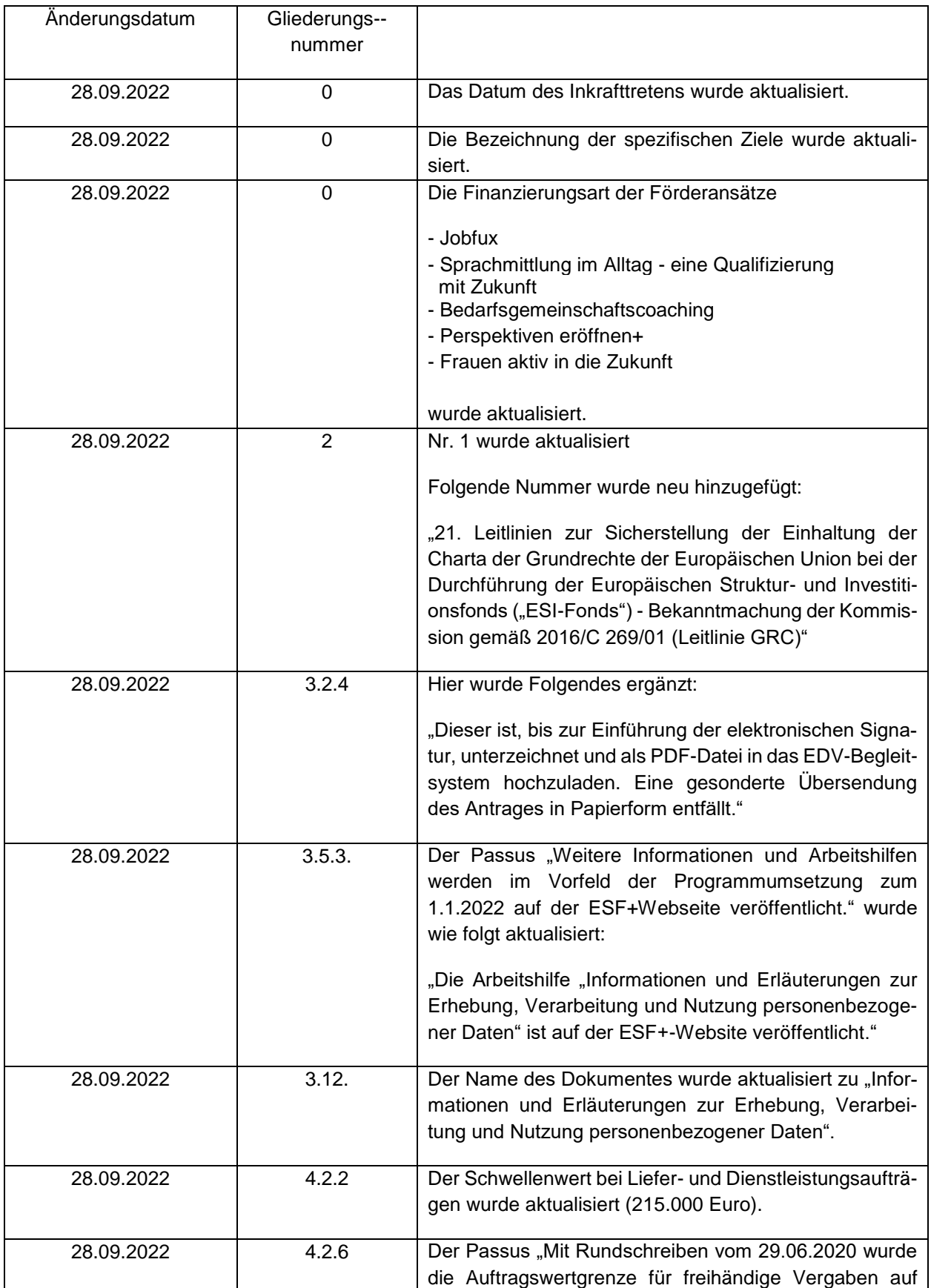

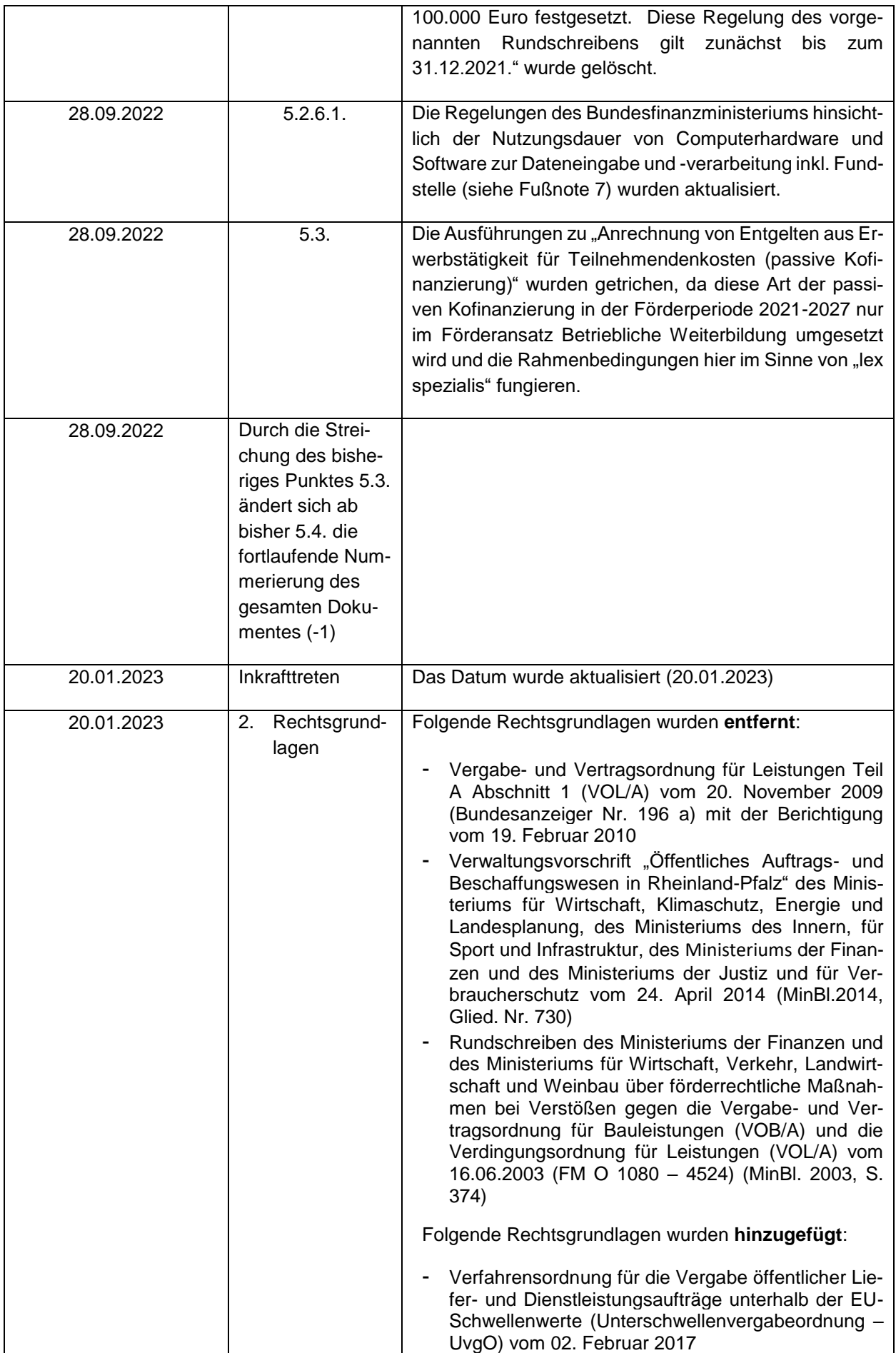

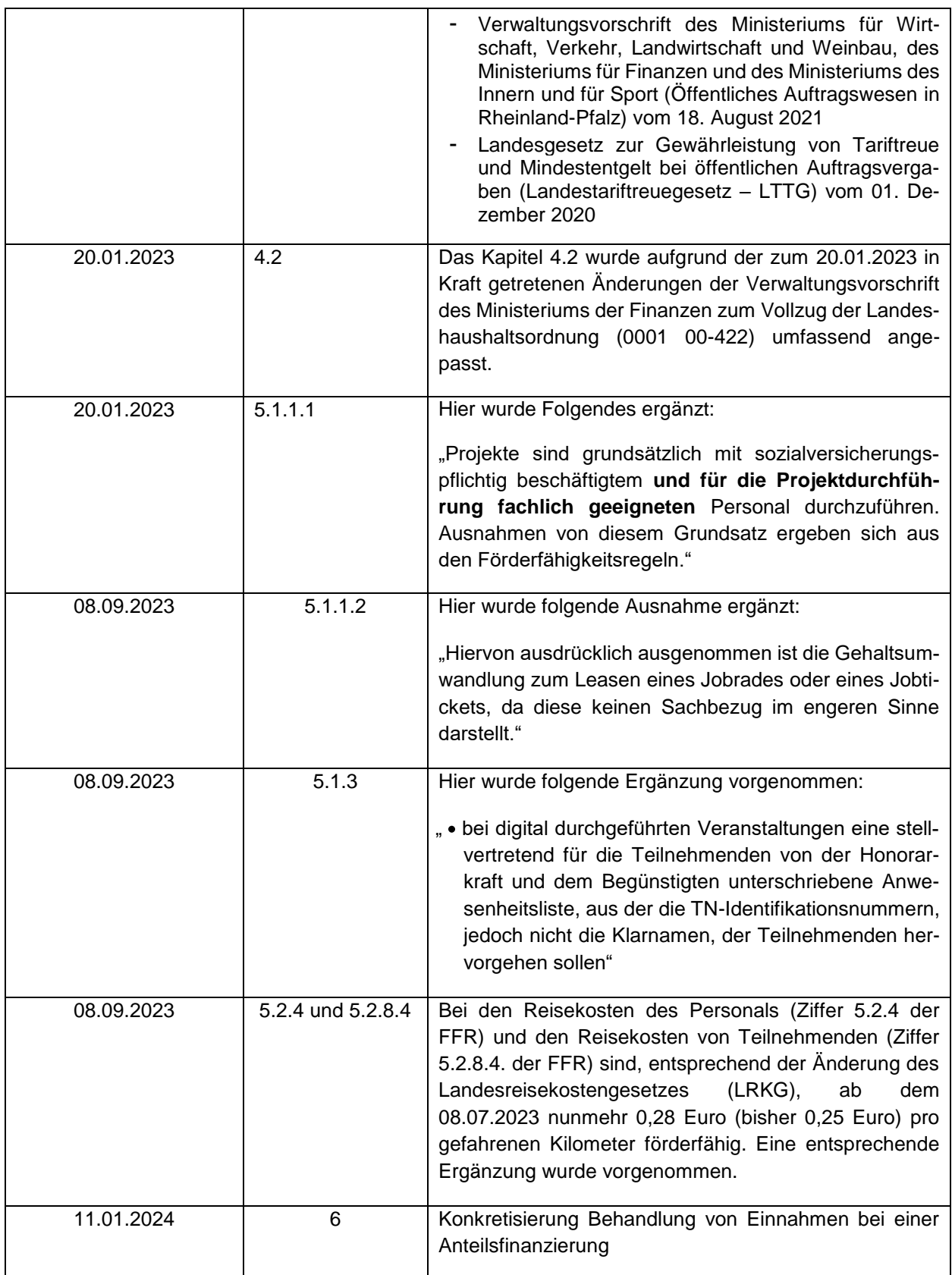

## <span id="page-9-0"></span>**2. Rechtsgrundlagen**

Folgende Rechtsgrundlagen und Regelungen sind in der jeweils aktuellen Fassung für die Förderung insbesondere wesentlich:

- 1. [Programm](http://esf.rlp.de/fileadmin/esf/Dokumente/Operationelles%2520Programm%2520Rheinland-Pfalz%25202007_2013.pdf) des Landes Rheinland-Pfalz für den Europäischen Sozialfonds Plus (ESF+) im politischen Ziel 4 "Ein sozialeres Europa – europäische Säule sozialer Rechte"
- 2. Vertrag über die Arbeitsweise der Europäischen Union (AEUV) Fassung aufgrund des am 1.12.2009 in Kraft getretenen Vertrages von Lissabon (Konsolidierte Fassung bekanntgemacht im ABl. EG Nr. C 115 vom 9.5.2008, S. 47 in der Fassung vom 01.07.2013 (ABl. EU L 112/21 vom 24.4.2012)
- 3. Verordnung (EU) Nr. 2021/1060 des Europäilschen Parlamente und des Rates vom 24.06.2021 mit gemeinsamen Bestimmungen über den Europäischen Fonds für regionale Entwicklung, den Europäischen Sozialfonds Plus, den Kohäsionsfonds, den Fonds für einen gerechten Übergang und den Europäischen Meeres- und Fischereiund Aquakultur sowie mit den Haushaltsvorschriften für diese Fonds und für den Asyl, migrations- und Integrationsfonds, den Fonds für die innere Sicherheit und das Istrument für finanzielle Hilfe im Bereich Grenzverwaltung und Visumspoliltk in der jeweils gültigen Fassung und daraus resultierende Delegierte Rechtsakte
- 4. Verordnung (EU) Nr. 2021/1057 des Europäischen Parlaments und des Rates vom 24.06.2021 zur Einrichtung des Europäischen Sozialfonds Plus (ESF+) und zur Aufhebung der Verordnung (EU) Nr. 1296/2013 sowie daraus resultierende Delegierte Rechtsakte
- 5. Verordnung (EU, Euratom) 2018/1046 des Europäischen Parlaments und des Rates vom 18. Juli 2018 über die Haushaltsordnung für den Gesamthaushaltsplan der Union sowie zur Aufhebung der Verordnung (EU, Euratom) Nr. 966/2012
- 6. Verordnung (EU) Nr. 651/2014 der Kommission vom 17. Juni 2014 zur Feststellung der Vereinbarkeit bestimmter Gruppen von Beihilfen mit dem Binnenmarkt in Anwendung der Artikel 107 und 108 des Vertrags über die Arbeitsweise der Europäischen Union (allgemeine Gruppenfreistellungsverordnung)
- 7. Verordnung (EU) Nr. 1407/2013 der Kommission vom 18. Dezember 2013 über die Anwendung der Artikel 107 und 108 des Vertrags über die Arbeitsweise der Europäischen Union auf De-minimis-Beihilfen
- 8. Kriterien zur Auswahl von Begünstigten und Projekten im Rahmen des Programms des Europäischen Sozialfonds Plus für die Förderperiode 2021-2027 [und Bewer](http://esf.rlp.de/fileadmin/esf/Dokumente/Bewertungsmatrix_fuer_Projektanmeldungen.pdf)[tungsmatrix für Projektanmeldungen](http://esf.rlp.de/fileadmin/esf/Dokumente/Bewertungsmatrix_fuer_Projektanmeldungen.pdf)
- 9. Verwaltungsverfahrensgesetz (VwVfG) vom 23.01.2003 (BGBl. I. S. 102) in der jeweils geltenden Fassung
- 10.Landesverwaltungsverfahrensgesetz (LVwVfG) vom 23.12.1976
- 11.Landeshaushaltsordnung vom 20.12.1971 (GVBl. 1972, S. 2) einschließlich der
- [12.Allgemeinen Nebenbestimmungen für Zuwendungen zur Projektförderung \(ANBestP\)](http://esf.rlp.de/fileadmin/esf/Dokumente/anbest_p.pdf)
- 13[.Allgemeinen Nebenbestimmungen für Zuwendungen zur Projektförderung an kom](http://esf.rlp.de/fileadmin/esf/Dokumente/anbest_k.pdf)[munale Gebietskörperschaften und Zweckverbände \(ANBestK\)](http://esf.rlp.de/fileadmin/esf/Dokumente/anbest_k.pdf)
- 14.Gesetz gegen Wettbewerbsbeschränkungen (GWB)
- 15.Verordnung über die Vergabe öffentlicher Aufträge (Vergabeverordnung, VgV) vom 12. April 2016 (BGBl. I S. 624)
- 16. Verwaltungsvorschrift der Landesregierung "Korruptionsprävention in der öffentlichen Verwaltung" vom 22. Januar 2019 (FM - 0308-0004-0401 415)
- 17.Verfahrensordnung für die Vergabe öffentlicher Liefer- und Dienstleistungsaufträge unterhalb der EU-Schwellenwerte (Unterschwellenvergabeordnung - UVgO) vom 02. Februar 2017
- 18.Verwaltungsvorschrift des Ministeriums für Wirtschaft, Verkehr, Landwirtschaft und Weinbau, des Ministeriums der Finanzen und des Ministeriums des Innern und für Sport (Öffentliches Auftragswesen in Rheinland-Pfalz) vom 18. August 2021
- 19.Landegesetz zur Gewährleistung von Tariftreue und Mindestentgelt bei öffentlichen Auftragsvergaben (Landestariftreuegesetz – LTTG) vom 01. Dezember 2010
- [20.Katalog der pauschalen Finanzkorrekturen bei](http://esf.rlp.de/fileadmin/esf/Dokumente/Katalog_der_pauschalen_Finanzkorrekturen_bei_Vergabeverstoessen.pdf) Verstößen gegen das Vergaberecht bei nationalen Beschaffungen [oder gegen den Grundsatz der Wirtschaftlichkeit und](http://esf.rlp.de/fileadmin/esf/Dokumente/Katalog_der_pauschalen_Finanzkorrekturen_bei_Vergabeverstoessen.pdf)  [Sparsamkeit bei der Umsetzung von ESF+-Projekten](http://esf.rlp.de/fileadmin/esf/Dokumente/Katalog_der_pauschalen_Finanzkorrekturen_bei_Vergabeverstoessen.pdf)
- 21.Leitlinien zur Sicherstellung der Einhaltung der Charta der Grundrechte der Europäischen Union bei der Durchführung der Europäischen Struktur- und Investitionsfonds ("ESI-Fonds") - Bekanntmachung der Kommission gemäß 2016/C 269/01 (Leitlinie GRC)

Ergänzt werden die genannten rechtlichen Vorgaben noch durch weitere Regelungen, Erlasse und Richtlinien sowie durch Rahmenbedingungen. In jedem Einzelfall wird über den Zuwendungsbescheid festgelegt, welche rechtlichen Regelungen zu berücksichtigen sind.

## <span id="page-11-0"></span>**3. Grundsätzliche Regelungen zur Förderung durch den ESF+ unabhängig vom Förderansatz**

#### <span id="page-11-1"></span>**3.1 Geltungsbereich**

Die vorliegenden Regelungen gelten für die Förderung arbeitsmarktpolitischer Projekte, die im Rahmen der Umsetzung der ESF+-Förderperiode 2021-2027 in Rheinland-Pfalz durchgeführt werden. Gefördert werden grundsätzlich nur Projekte,

- deren Durchführungsort innerhalb von Rheinland-Pfalz liegt,
- die sich an Teilnehmende oder Institutionen richten, die ihren Wohnsitz bzw. Sitz in Rheinland-Pfalz haben,
- die Mindestteilnehmendenanzahl bei teilnehmerbezogenen Projekten erreichen (die Mindestteilnehmendenzahl ergibt sich aus den Rahmenbedingungen zu den Förderansätzen). Enthält der Förderansatz keine Angaben hierzu, gilt die Mindestteilnehmendenzahl von 12 Personen. Wird die absolute Mindestteilnehmendenzahl im Projektverlauf unterschritten bzw. sind weniger als 70 % der laut Antrag vorgesehenen Plätze besetzt, wird durch die zwischengeschaltete Stelle nach pflichtgemäßen Ermessen geprüft, ob das Projekt weiter umgesetzt werden kann

und

 von öffentlichen oder nicht-öffentlichen Trägern bzw. Unternehmen durchgeführt werden, die ihren Sitz bzw. eine selbständige Niederlassung in Rheinland-Pfalz haben.

Durch die förderansatzspezifischen Rahmenbedingungen oder durch Festlegungen in Zuwendungsbescheiden können diese grundsätzlichen Regelungen entsprechend ergänzt werden.

#### <span id="page-11-2"></span>**3.2 Art der Förderung und Antragsverfahren**

#### <span id="page-11-3"></span>**3.2.1 Projektförderung**

Die Förderung durch den ESF+ erfolgt in Form der Projektförderung. Als Projektförderung werden Zuwendungen zur Deckung von Ausgaben des Projektträgers für einzelne Projekte bezeichnet. Die Projekte müssen zeitlich, finanziell und inhaltlich abgrenzbar sein. Die Projektförderung erfolgt im Rahmen des Zuwendungsrechts. Eine Zuwendung ist eine freiwillige, dem Ermessen des Zuwendungsgebers unterliegende Leistung. Ein Rechtsanspruch auf die Zuwendung besteht nicht. Die Zuwendung darf nur zur Erfüllung des im Zuwendungsbescheid bestimmten Zwecks verwendet werden. Die Zuwendung wird auf den bewilligten Höchstbetrag begrenzt. Ausnahmen zu

diesem Grundsatz ergeben sich u.a. aus den Rahmenbedingungen zu einzelnen Förderansätzen. Die Finanzierungsart ergibt sich aus den Rahmenbedingungen und wird über den Zuwendungsbescheid für verbindlich erklärt.

#### <span id="page-12-0"></span>**3.2.2 Förderfähigkeit der Ausgaben, Wirtschaftlichkeit und Sparsamkeit**

Förderfähig sind alle projektnotwendigen Ausgaben entsprechend der Rahmenbedingungen und der weiteren Bestimmungen in diesen Regelungen. Soweit in den Rahmenbedingungen die Pauschalierung von bestimmten Kostenarten ermöglicht wird, können für diese Kostenart keine Realkosten geltend gemacht werden. Bei pauschalierten Förderansätzen bleibt die Förderung auf die jeweilige Pauschale beschränkt. Im Kosten- und Finanzierungsplan aufgeführte projektrelevante Ausgaben (bezogen auf die jeweilige Ausgabenkategorie des Antrags) werden nur dann durch den ESF+ kofinanziert, wenn sie bewilligt wurden, im angefallenen Umfang notwendig sind und der Grundsatz der Wirtschaftlichkeit und Sparsamkeit beachtet ist. Rabatte und Skonti sind zu nutzen. Auch wenn diese nicht in Anspruch genommen werden, kann höchstens der Betrag unter Berücksichtigung des möglichen Rabatts oder Skontoabzugs berücksichtigt werden.

#### <span id="page-12-1"></span>**3.2.3 Projektbeginn**

Eine ESF+-Förderung erfolgt grundsätzlich nur für solche Projekte, die noch nicht begonnen worden sind. Der Projektträger ist verpflichtet, mit dem Antrag eine entsprechende Erklärung abzugeben. Ein Projekt kann nur beginnen, wenn eine Bewilligung oder im Ausnahmefall eine Genehmigung zum vorzeitigen Projektbeginn nach Ziffer 1.3 der VV zu § 44 LHO vorliegt. Eine Zustimmung ist auch in diesem Fall nur möglich, wenn die Gesamtfinanzierung gesichert ist.

#### <span id="page-12-2"></span>**3.2.4 Antrag**

Voraussetzung für die Bewilligung von ESF+-Fördermitteln ist ein rechtsverbindlich unterschriebener Antrag, der von dem Antragsteller zu einem bestimmten Zeitpunkt aus den im EDV-Begleitsystem erfassten Daten generiert wird. Dieser ist, bis zur Einführung der elektronischen Signatur, unterzeichnet und als PDF-Datei in das EDV-Begleitsystem hochzuladen. Eine gesonderte Übersendung des Antrages in Papierform entfällt. Anträge auf Zuwendungen müssen die zur Beurteilung der Notwendigkeit und Angemessenheit der Zuwendung erforderlichen Angaben enthalten. Die Angaben sind durch geeignete Unterlagen zu belegen. Der Antrag ist nur rechtsverbindlich, wenn er durch eine vertretungsberechtigte Person unterschrieben ist. Der Name des/der Unterzeichnenden ist mit Druckbuchstaben einzutragen, damit die Unterschrift zweifelsfrei zugeordnet werden kann. Die Angaben im Antrag und in den Anlagen werden durch die Unterschrift der/des Vertretungsberechtigten und den Stempel des Antragstellenden für verbindlich erklärt.

Um eine fristgerechte Bearbeitung der Anträge sicherstellen zu können, ist eine frühzeitige Antragstellung vor Projektbeginn notwendig. Anträge müssen gundsätzlich mindestens zwei Monate vor Projektbeginn über das EDV-Begleitsystem an die zwischengeschaltete Stelle übermittelt werden, soweit nicht über Rahmenbedingungen kürzere Fristen festgelegt wurden. In begründeten Einzelfällen kann von dieser Frist abgewichen werden; in diesen Fällen ist vor Antragsstellung die Zustimmung der zwischengeschalteten Stelle einzuholen.

#### <span id="page-13-0"></span>**3.2.5 Nebenbestimmungen zum Zuwendungsbescheid**

Die Allgemeinen Nebenbestimmungen für Zuwendungen zur Projektförderung (AN-Best-P) bzw. die Allgemeinen Nebenbestimmungen für Zuwendungen zur Projektförderung an kommunale Gebietskörperschaften und Zweckverbände (ANBest-K) und ggf. besondere Nebenbestimmungen werden in den jeweiligen Bewilligungsbescheid aufgenommen und erhalten damit unmittelbare Rechtswirkung. Der Bescheid kann Abweichungen von den allgemeinen Nebenbestimmungen vorsehen.

#### <span id="page-13-1"></span>**3.2.6 Weiterleitung von Zuwendungen durch Projektträger**

Wenn die Zuwendung durch den Projektträger als Erstempfänger ganz oder teilweise weitergeleitet werden soll, muss dies beantragt und im Zuwendungsbescheid zugelassen sein. Ohne Ermächtigung im Zuwendungsbescheid ist eine Weiterleitung unzulässig. Durch die zweckbestimmte Weiterleitung erfüllt der Erstempfänger den Zuwendungszweck. Der Erstempfänger ist für die zweckentsprechende Verwendung der Mittel durch den Letztempfänger verantwortlich. Im Zuwendungsbescheid werden die notwendigen Regelungen zur Weiterleitung durch den Projektträger festgelegt. Auch der Letztempfänger muss eine entsprechende Kostenstelle vorhalten. Bei der Weiterleitung von Zuwendungsmitteln durch eine kommunale Gebietskörperschaft an einen nicht kommunalen Projektträger ist für Personalkosten der TV-L zu berücksichtigen.

#### <span id="page-13-2"></span>**3.2.7 Zuwendungen an Unternehmen**

Bei einer Zuwendung an Unternehmen, die wenigstens zum Teil der Förderung der Wirtschaft dienen soll, wird über die besonderen Nebenbestimmungen zum Bewilligungsbescheid auf die Subventionserheblichkeit im Sinne des § 264 StGB hingewiesen.

#### <span id="page-14-0"></span>**3.3 Finanzierung**

#### <span id="page-14-1"></span>**3.3.1 Finanzierung des Projektes**

Grundvoraussetzung für die Finanzierung von Projekten ist, dass die Gesamtfinanzierung des Projektes gesichert ist.

#### <span id="page-14-2"></span>**3.3.2 Finanzierungsarten**

Die Finanzierungsart bestimmt den Umfang der Förderung und ist in den Rahmenbedingungen zu den Förderansätzen und im Bewilligungsbescheid individuell festgelegt. Folgende Finanzierungsarten werden unterschieden:

#### <span id="page-14-3"></span>**3.3.2.1 Fehlbedarfsfinanzierung**

Fehlbedarf ist der Betrag der förderfähigen Kosten, den der Projektträger nicht durch eigene oder fremde Mittel abdecken kann. Der Betrag wird in der Bewilligung auf einen Höchstbetrag begrenzt. Dies bedeutet, dass bei einer Reduzierung der förderfähigen Kosten im Projektverlauf auch der als Fehlbedarf festgestellte Betrag und damit die Zuwendung sinkt. Eine Überschreitung des festgestellten Höchstbetrags ist ausgeschlossen.

#### <span id="page-14-4"></span>**3.3.2.2 Anteilfinanzierung**

In der Bewilligung wird ein bestimmter Prozentsatz oder ein vordefinierter Anteil der förderfähigen Kosten als Zuwendungsbetrag im Bewilligungsbescheid festgelegt. Der Betrag wird in der Bewilligung auf einen Höchstbetrag begrenzt. Dies bedeutet, dass sich die Zuwendung bei einer Reduzierung der förderfähigen Kosten im Projektverlauf anteilig ermäßigt.

#### <span id="page-14-5"></span>**3.3.2.3 Festbetragsfinanzierung**

Mit dieser Finanzierungsart wird ein fester Betrag festgelegt, mit dem sich der ESF+ an den entstehenden Kosten beteiligt. Eine Überschreitung des festgelegten Betrages ist nicht möglich.

#### <span id="page-14-6"></span>**3.3.3 Realkostenprinzip/Kostennachweis bei Pauschalierung**

Der ESF+ erstattet ausschließlich Aufwendungen die förderfähig sind, der Höhe nach tatsächlich entstanden – d.h. bezahlt – sind und durch Belege und Zahlungsnachweise nachgewiesen werden können. Eine ordnungsgemäße, d.h. den Auflagen aus dem Bewilligungsbescheid entsprechende, Belegführung ist somit für den Nachweis unerlässlich.

Abweichende Regelungen gelten bei eingeführten Pauschalen. Grundsätzlich ist bei Pauschalierungen nachzuweisen, in welchem Umfang die in den Rahmenbedingungen festgelegten Einheiten (wie z.B. Unterrichtseinheit) realisiert bzw. die Bedingungen erfüllt wurden. Weitere Nachweise können nachgefordert werden.

Im Rahmen einer Restkostenpauschale nach Art. 53 Abs. 1 Buchstabe d) und Abs. 3 der in Verbindung mit Art. 56 Abs. 1 der VO (EU) Nr. 2021/1060 wird ein Pauschalsatz von bis zu 40 % der direkten förderfähigen Personalkosten genutzt, um die förderfähigen Restkosten (Sach- und Verwaltungskosten) eines Projekts abzudecken. Aufgrund der pauschalen Förderung ist ein Nachweis der Einzelausgaben für Sachund Verwaltungskosten im Verwendungsnachweis nicht erforderlich. Die Personalkosten werden unter Beachtung des Besserstellungsverbots und dem Realkostenprinzip gefördert. Die einzelnen Pauschalfinanzierungen können den jeweiligen Rahmenebedingungen entnommen werden.

Die gesetzlichen Möglichkeiten und insbesondere die Verpflichtung zur Pauschalierung der Zuwendungen an Projektträger sind auf EU-Verordnungsebene ausgeweitet worden. Ausdrücklich besteht nun eine Verpflichtung zur Pauschalierung bei Projekten von Gesamtkosten unter 200.000 Euro (Art. 53 Abs. 2 VO (EU) Nr. 2021/1060). Betragen die Gesamtkosten eines Vorhabens nicht mehr als 200.000 Euro und ist keine der oben dargestellten Pauschalen in den jeweiligen Rahmenbedingungen einschlägig, erfolgt die Bewilligung mittels einer individuellen, einzelfallbezogenen Restkostenpauschale gemäß Art. 53 Abs. 1 Buchstabe d) i. V. m. Abs. 3 Buchstabe b) der VO (EU) Nr. 2021/1060. Hierfür ist vorerst ein Antrag auf Basis des Realkostenprinzips unter Beachtung der geltenden Regelungen für die Verwaltungspauschale im EDV-Begleitsystem zu stellen. Die einzelen Kostenpositionen werden durch die zwischengeschaltete Stelle auf Förderfähigkeit geprüft. Nach Abschluss dieser Prüfung wird eine einzelfallbezogene, individuelle Restkostenpauschale bewilligt. Hierbei werden die Sach- und Verwaltungskosten ins Verhältnis zu den Personalkosten gesetzt und ein Pauschalsatz festgelegt, der für die Abrechnung des Projekts bindend ist. Die Personalkosten werden auf Basis des Realkostenprinzips beantragt, bewilligt und abgerechnet.

#### <span id="page-15-0"></span>**3.3.4 Verbot der Doppelförderung**

Ein Projekt darf gleichzeitig nur aus einem EU-Programm und nur aus einem Struktur- und Investitionsfonds (ESF+, EFRE; ELER, EFF) gefördert werden. So darf z.B. ein nach dem künftigen Programm des Landes Rheinland-Pfalz gefördertes Projekt nicht auch durch das ESF+-Programm des Bundes oder sonstige EU-Mittel gefördert werden.

#### <span id="page-15-1"></span>**3.3.5 Interventionssatz**

Die finanzielle Beteiligung des ESF+ erfolgt auf der Grundlage des künftigen Programms des Landes Rheinland-Pfalz für den ESF+ sowie der Verordnung (EU) Nr. 2021/1060 und der Verordnung (EU) Nr. 2021/1057. Die Strukturfondsförderung der Europäischen Kommission gewährt Projekten keine Vollfinanzierung mit EU-Mitteln.

Das Land Rheinland-Pfalz wird in der Förderperiode 2021-2027 nicht mehr vollständig als stärker entwickelte Region eingestuft. Die Region Trier (Stadt Trier, Landkreis Trier-Saarburg, Eifelkreis Bitburg-Prüm, Vulkaneifelkreis, Landkreis Bernkastel-Wittlich) ist als Übergangsregion eingeordnet. Der ESF+-Interventionssatz beträgt in dieser Übergangsregion max. 60 % der förderfähigen Kosten. In den übrigen Teilen von Rheinland-Pfalz (weiterhin stärker entwickelte Region) beträgt der ESF+-Interventionssatz max. 40 %.

#### <span id="page-16-0"></span>**3.3.6 Kofinanzierung**

Voraussetzung für eine Förderung ist der Nachweis nationaler Finanzierungsquellen aus öffentlichen oder auch privaten Mitteln in Höhe von mindestens 60 % für die stärker entwickelte Region oder mindestens 40 % der Übergangsregion der förderfähigen Kosten (Kofinanzierung).

### <span id="page-16-1"></span>**3.3.7 Verbindlichkeit des Kosten- und Finanzierungsplans**

Der bewilligte Kosten- und Finanzierungsplan ist verbindlich. Im Fall von realkostenbasierten Förderungen dürfen die Einzelansätze nach Nr. 1.2 ANBest-P bzw. ANBest-K um bis zu 20 % überschritten werden, soweit die Überschreitung durch entsprechende Einsparungen bei anderen Einzelansätzen ausgeglichen werden kann.

Als Einzelansätze gelten die Antragspositionen "Personalkosten" und "Sachkosten". Vorgenommene Verschiebungen müssen bei der Übermittlung der Quartalsberichte benannt und begründet werden. Die Antragspositionen "Teilnehmendenentgelte" und "Verwaltungspauschale" sowie pauschalierte Kostenpositionen sind von dieser Regelung ausgeschlossen.

Im Einzelfall kann eine Überschreitung der Einzelansätze des Finanzierungsplans um mehr als 20 % erfolgen. Voraussetzung hierfür ist, dass der Projektträger seine Absicht der zwischengeschalteten Stelle mitgeteilt, diese der Überschreitung vor der Umsetzung zugestimmt hat und die Überschreitung durch Einsparungen bei anderen Einzelansätzen ausgeglichen werden kann.

## <span id="page-16-2"></span>**3.3.8 Erstattungsprinzip**

Die Förderung erfolgt immer nach dem Erstattungsprinzip. Das bedeutet, dass sämtliche Ausgaben tatsächlich getätigt sein müssen, bevor nach Berichterstattung durch den Projektträger und Prüfung der Förderfähigkeit dieser Ausgaben durch die zwischengeschaltete Stelle der Erstattungsbetrag ermittelt werden kann. Die Berichterstattung erfolgt quartalsweise. Dementsprechend sind immer mindestens die Ausgaben eines Quartals vorzufinanzieren, wobei die Erstattung aufgrund der notwendigen Prüfung nicht unmittelbar nach Quartalsende erfolgt. Die Zahlung von Abschlägen ist nicht möglich.

#### <span id="page-17-0"></span>**3.4 Mitteilungspflichten des Projektträgers**

Der Projektträger ist verpflichtet, der zwischengeschalteten Stelle bestimmte Sachverhalte anzuzeigen (siehe Aufzählung mitteilungspflichtiger Sachverhalte in Nr. 5 ANBest-P bzw. ANBest-K). Dies hat unverzüglich, also ohne schuldhaftes Verzögern, zu geschehen damit die zwischengeschaltete Stelle sofort die notwendigen Schritte veranlassen kann. Insbesondere der Begriff "maßgebliche Umstände" in Nr. 5.2 ANBest-P bzw. ANBest-K kann Fragen bezüglich der Mitteilungspflicht nach sich ziehen. Maßgebliche Umstände liegen immer dann vor, wenn sich eine Änderung im Kosten- und Finanzierungsplan ergibt oder wenn eine Änderung des eingesetzten Personals oder des Personalschlüssels vorliegt. Vor allem bei folgenden beispielhaft aufgezählten Umständen besteht eine Mitteilungspflicht des Projektträgers, soweit die Rahmenbedingungen des betroffenen Förderansatzes keine Ausnahmen regeln:

- wenn sich der geplante Projektzeitraum verändert,
- wenn die absolute Mindestanzahl von 12 Teilnehmenden bzw relative Mindestbesetzung von 70 % der bewilligten Plätze bei teilnehmerbezogenen Projekten unterschritten wird (siehe Ziffer 3.1),
- wenn die geplante Teilnehmendenanzahl nicht realisiert werden kann,
- wenn sich die Anzahl der Teilnehmendenplätze nach Projektbeginn ändert,
- wenn die Abbruchquote von Teilnehmenden nach Projektbeginn so hoch ist, dass die Weiterführung des Projektes gefährdet ist und eine Teilnehmendenakquise nachweislich gescheitert ist,
- wenn eingeplante Kofinanzierungsmittel für das Projekt nicht realisiert werden können,
- wenn sich der Kosten- und Finanzierungsplan ändert,
- wenn Inhalte des Projekts nicht wie vorgesehen durchgeführt werden können,
- wenn das Projekt vorzeitig beendet werden muss,
- wenn sich qualitative und quantitative personelle Veränderungen ergeben,
- wenn ein Liquidationsverfahren eingeleitet oder ein Insolvenzverfahren beantragt oder eröffnet wird,
- wenn im Antrag nicht vorgesehene Anlagegüter beschafft werden sollen oder
- wenn sich Verteilungsschlüssel ändern.

Die Mitteilungen erfolgen gegenüber der zwischengeschalteten Stelle über das Nachrichten- und Aufgabensystem im EDV-Begleitsystem. Dabei ist zu berücksichtigen, dass die Mitteilung grundsätzlich vor Eintritt einer Änderung erfolgen muss. Die zwischengeschaltete Stelle entscheidet im Einzelfall, ob die entsprechende Mitteilung zusätzlich in Schriftform übermittelt und durch den Projektträger in der digitalen Akte im EDV-Begleitsystem dokumentiert werden muss. Eine Information im Quartalsbericht über vorgenommene Änderungen erfüllt diese Mitteilungspflichten nicht.

## <span id="page-18-0"></span>**3.5 Kommunikation, Sichtbarkeit und Datenerfassung der Teilnehmenden**

#### <span id="page-18-1"></span>**3.5.1 Liste der Vorhaben**

Mit der Inanspruchnahme einer ESF+-Förderung erklärt sich der Projektträger damit einverstanden, dass er in die Liste der Vorhaben aufgenommen wird, die unter anderem auf der Website [www.esf.rlp.de](http://www.esf.rlp.de/) veröffentlicht wird.

#### <span id="page-18-2"></span>**3.5.2 Pflichten der Begünstigten**

Der Projektträger hat bei allen öffentlichkeitswirksamen Aktivitäten (z. B. Pressekontakte, Publikationen, Teilnehmendenzertifikate, Veranstaltungen, Kommunikationsmaterial, Websiten, Social-Media-Seiten usw.) darauf zu achten, dass die Beteiligung der Europäischen Union an der Finanzierung von Projekten ausreichend deutlich gemacht wird. Die Teilnehmenden sind auf die ESF+-Förderung hinzuweisen. Alle Aktivitäten sind zu dokumentieren. Die Pflichten des Begünstigten sind in Art. 47 und 50 der VO (EU) Nr. 2021/1060 beschrieben.

**Kommt der Begünstigte seinen Verpflichtungen nach Art. 47 und 50 der o. g. Verordnung nicht nach und wurden keinerleit Abhilfemaßnahmen getroffen, so werden unter Berücksichtigung des Grundsatzes der Verhältnismäßigkeit Maßnahmen angewendet und es erfolgt eine Streichung bis zu 3 % der Untersützung des ESF+ für das betroffene Projekt.**

Nähere Informationen sind dem Leitfaden zu den Informations- und Kommunikationsvorschriften für den ESF+ in Rheinland-Pfalz beschrieben. Dieser kann auf der Website [www.esf.rlp.de](http://www.esf.rlp.de/) eingesehen werden.

#### <span id="page-18-3"></span>**3.5.3 Datenerfassung der Teilnehmenden**

Mit der nach Art. 42 der Verordnung (EU) 2021/1060 in Verbindung mit Art. 17 der Verordnung (EU) 2021/1057 bestehende Verpflichtung zur regelmäßigen Berichterstattung über die Output- und Ergebnisindikatoren des ESF+-Programms ist auch die Übermittelung von personenbezogenen Daten der Teilnehmenden erforderlich. Die Zulässigkeit und Rechtmäßigkeit der Datenerhebung, -verarbeitung und -nutzung ist nach Art. 6 Abs. 1 Buchstabe c der Verordnung (EU) 2016/679 (Datenschutzgrundverordnung) gegeben. Teilnehmende sind individuell vom Projektträger über diese Zulässigkeit und Rechtmäßigkeit, über die Zweckbestimmungen der Erhebung, Verarbeitung und Nutzung sowie über die Empfänger dieser Daten zu unterrichten.

Die Arbeitshilfe "Informationen und Erläuterungen zur Erhebung, Verarbeitung und Nutzung personenbezogener Daten" ist auf der ESF+-Website veröffentlicht.

#### <span id="page-19-0"></span>**3.6 Aufbewahrungsfristen und -formen**

Nach Artikel 82 Abs. 1 der Verordnung (EU) Nr. 2021/1060 sind alle Belege in Bezug auf ein aus dem ESF+ unterstützes Projekte für Prüfungen im Rahmen des betreffenden künftigen Programms und zur Einsicht durch die Europäische Kommission und den Europäischen Rechnungshof mindestens fünf Jahre aufzubewahren. Diese Fünfjahresfrist beginnt am 31. Dezember des Jahres, in dem die die Verwaltungsbehörde die letzte Zahlung an den Begünstigten entrichtet hat. Diese Zeiträume werden im Fall von Gerichtsverfahren oder auf Ersuchen der Europäischen Kommission unterbrochen.

Es gibt folgende Möglichkeiten für die Aufbewahrung:

- Die Dokumente müssen entweder im Original, als beglaubigte Kopien der Originale oder auf allgemein üblichen Datenträgern vorliegen. Dies gilt auch für elektronische Versionen der Originaldokumente und für Dokumente, die ausschließlich in elektronischer Form bestehen. Sollten die Belege in elektronischer Form aufbewahrt werden, sind die Belege vor der Digitalisierung mit der Projektnummer zu versehen, um Doppelabrechnungen zu vermeiden.
- Die Dokumente müssen in einer Form aufbewahrt werden, die die Identifizierung der betroffenen Personen nur so lange ermöglicht, wie es für den Zweck, für den die Daten erhoben wurden oder weiterverarbeitet werden, erforderlich ist.
- Liegen Dokumente nur in elektronischer Form vor, so muss das verwendete EDV-System anerkannten Sicherheitsstandards genügen, die gewährleisten, dass die gespeicherten Dokumente den nationalen Rechtsvorschriften entsprechen und für Prüfungszwecke zuverlässig sind. Die hier zu beachtende nationale Vorschrift ist § 146 Abgabenordnung (AO). Das zum Einsatz kommende Datenverarbeitungsverfahren muss gewährleisten, dass alle Informationen, die in den "Verarbeitungsprozess" eingeführt werden, erfasst werden und zudem nicht mehr unterdrückt werden können (§ 146 Abs. 4 AO). Vor der Einführung ist die zwischengeschaltete Stelle zu informieren. Die entsprechenden Dokumente sind vorzulegen.
- Eine Verarbeitung und Wiedergabe der Projektakten muss während der gesamten Aufbewahrungsfrist innerhalb eines angemessenen Zeitraumes möglich sein.

 Für jedes EDV-gestützte Buchführungssystem muss eine Dokumentation vorliegen, in der das Verfahren dargestellt ist (Verfahrensdokumentation). Die Belegfunktion stellt die Basis für die Beweiskraft der Buchführung dar. Sie ist der Nachweis über den Zusammenhang zwischen den unternehmensexternen und -internen buchungspflichtigen Vorgängen in der Realität einerseits und dem gebuchten Inhalt.

## <span id="page-20-0"></span>**3.7 Spezielle Regelungen über die Förderfähigkeit von Ausgaben in transnationalen Projekten und Projekten mit transnationalen Elementen bzw. grenzüberschreitenden Projektinhalten**

#### <span id="page-20-1"></span>**3.7.1 Ziel der Förderung**

Gefördert werden Projekte und Projektelemente, in denen Arbeitsmarkt- und Berufsbildungsexperten/-innen gemeinsam mit europäischen Partnern mit Hilfe eines Erfahrungs- und Wissenstransfers, Konzepte für die berufliche Qualifizierung entwickeln und erproben und damit die internationale Ausrichtung sowie die Verbreitung arbeitspolitischer Innovationen unterstützen. Darüber hinaus ist ebenfalls der Austausch von Teilnehmenden und Fachkräften im Rahmen von transnationalen Projekten/Projektelementen möglich.

Transnationale Projekte/Projektelemente bzw. grenzüberschreitende Projektinhalte sind in allen Prioritätsachsen möglich.

Aufgrund der besonderen Kostenstruktur werden transnationale Projekte grundsätzlich nach dem Realkostenprinzip im Rahmen der Fehlbedarfsfinanzierung bewilligt, es sei denn die Gesamtkosten liegen unter 200.000 Euro.

Reine Delegationsreisen ins Ausland sowie Projekte, bei denen rheinland-pfälzische Teilnehmende lediglich ein Praktikum im Ausland absolvieren, ohne dass dies in eine Qualifizierung eingebunden ist, sind nicht als transnationales Projekt/Projektelement förderfähig.

#### <span id="page-20-2"></span>**3.7.2 Zielvereinbarung**

Wichtigstes Merkmal für eine Förderung als transnationales Projekt/Projektelement ist das Vorliegen einer gemeinsamen Zielvereinbarung (letter of intent) der transnationalen Partner. Diese Zielvereinbarung muss konkrete und belastbare Aussagen über die gemeinsamen Ziele und Inhalte der Partnerschaft enthalten. Die Zielvereinbarung muss mit dem Antrag eingereicht werden. Die Weiterentwicklung der Zielvereinbarungen hin zu einer detaillierten Beschreibung der transnationalen Zusammenarbeit kann im Projektzeitraum erfolgen.

#### <span id="page-21-0"></span>**3.7.3 Transnationale Partner**

An dem geförderten Projekt/Projektelement muss mindestens ein weiteren Partner aus einem EU-Mitgliedsstaat oder gegebenenfalls außerhalb der Union beteiligt sein (Artikel 22 Absatz 3 Buchstabe d) vi) der VO (EU) 2021/1060).

Entscheidend für die Förderung als transnationales Projekt/Projektelement ist die Qualität der geplanten transnationalen Partnerschaft. Die transnationale Zusammenarbeit sollte den Begünstigten einen klaren arbeitsmarktpolitischen Nutzen erbringen.

#### <span id="page-21-1"></span>**3.7.4 Grenzüberschreitende Projektinhalte**

Im Rahmen von grenzüberschreitenden Projekten können Projektinhalte, z. B. Qualifizierungen im Rahmen von Auslandspraktika, Erfahrungsaustausche mit anderen Institutionen, umgesetzt werden. Ein europäischer Partner ist für die Durchführung eines grenzüberschreitenden Projekts nicht erforderlich. Projektnotwendige und angemessene Kosten für grenzüberschreitende Projekteinhalte sind förderfähig. Es gelten die gleichen abweichenden Regelungen über die Förderfähigkeit von Ausgaben wie bei transnationalen Projekten (Ziffer 3.7.5).

#### <span id="page-21-2"></span>**3.7.5 Abweichende Regelungen über die Förderfähigkeit von Ausgaben**

Förderfähig sind nur projektbezogene Ausgaben des rheinland-pfälzischen Begünstigten. Dazu gehören bei transnationalen Projekten/Projektelementen bzw. grenzüberschreitenden Projekten abweichend von den übrigen Regelungen über die Förderfähigkeit von Ausgaben insbesondere auch folgende Ausgaben:

- Reise- und Aufenthaltskosten für ausländische Honorarkräfte
- Ausgaben für die Organisation und Durchführung von Arbeitstreffen, Veranstaltungen, Workshops etc. (Raummieten, Moderatoren, Tagungsverpflegung (Heißund Kaltgetränke, Kleingebäck und Obst)) in Rheinland-Pfalz, an denen rheinland-pfälzische und ausländische Teilnehmende gemeinsam teilnehmen
- Ausgaben für projektnotwendige Übersetzungen und Dolmetscherleistungen
- Reise- und Aufenthaltskosten für im Projekt tätiges Personal des rheinland-pfälzischen Begünstigten, der Projektteilnehmenden sowie für Externe mit Projektbezug für Auslandsreisen
- Sämtliche Reise- und Aufenthaltskosten sind entsprechend den Bestimmungen des Landesreisekostengesetzes (LRKG) und der dazu erlassenen Verordnungen (insb. Auslandsreisekostenverordnung) und Verwaltungsvorschriften förderfähig.

Reise- und Aufenthaltskosten sind bei Antragstellung und Berichterstattung wenigstens in folgende Positionen zu differenzieren: Reisekosten, Mobilitätskosten vor Ort,

Unterkunftskosten, Tagegelder. Nicht förderfähig sind dagegen Reise- und Aufenthaltskosten für die Teilnehmenden des ausländischen Projektpartners. Diese Kosten sind durch den ausländischen Projektpartner zu finanzieren.

#### <span id="page-22-0"></span>**3.8 Nicht förderfähige Ausgaben**

Folgende Ausgaben sind nach Artikel 64 Absatz 1 der Verordnung (EU) Nr. 2021/1060 und Artikel 16 der Verordnung (EU) Nr. 2021/1057 nicht förderfähig:

- 1. Schuldzinsen
- 2. erstattungsfähige Mehrwertsteuer
- 3. Erwerb von Land, Infrastrukturen und Immobilien

Darüber hinaus sind insbesondere folgende Ausgaben grundsätzlich nicht förderfähig:

- 4. Ausgaben für Altersteilzeit bestehend aus dem Aufstockungsbetrag und dem Zusatzbetrag zur Rentenversicherung
- 5. Ausgaben für Sachverständige, Gutachter, Notare, Steuerberatung, Wirtschaftsprüfung für den Jahresabschluss,
- 6. Bußgelder, Geldstrafen, Prozesskosten
- 7. Umzugskosten
- 8. Umbaumaßnahmen
- 9. Finanzierungskosten (z.B. Gebühren des allgemeinen Bankgeschäfts)
- 10.Kautionen
- 11.Rücklagen und Rückstellungen
- 12.Kalkulatorische Kosten
- 13.Innenumsätze zwischen einzelnen Teilen eines Unternehmens bzw. zwischen verschiedenen Unternehmen, die zu einer Unternehmensgruppe gehören
- 14.Ausgaben für Geschenke
- 15.Ausgaben für Betriebsfeiern, Betriebsausflüge, interne Arbeitsessen
- 16.Sachspenden
- 17.Provisionen und freiwillige Leistungen an das Personal oder Teilnehmende
- 18.Beiträge zu Organisationen, z. B. Kammern und Verbänden
- 19.Ausgaben für Bewirtung und Repräsentation, sofern nicht z. B. als Tagungsversorgung (Heiß- und Kaltgetränke, Kleingebäck und Obst) oder im Rahmen der Öffentlichkeitsarbeit gesondert bewilligt
- 20.Ausgaben für die Durchführung von Audits bzw. Zertifizierungen
- 21.Ausgaben für Beratung im Vorfeld der eigenen Antragstellung
- 22.Fahrtkosten des im Projekt eingesetzten Personals für Fahrten zwischen Wohnung und Arbeitsstätte, Fahrtkosten zwischen Projektstandorten sowie Fahrtkosten der Teilnehmenden zwischen Wohnort und Projektstandort
- 23.Vorratsbeschaffungen, die über den zu erwartenden Projektbedarf hinausgehen
- 24.Pauschalen (mit Ausnahme der Verwaltungspauschale, der Pauschalierung der Kosten der Entgeltfortzahlung von teilnehmenden Beschäftigten und allen Pauschalen, die in den Rahmenbedingungen ausdrücklich benannt wurden)
- 25.Durchführung arbeitsmedizinischer Untersuchungen und Maßnahmen der Arbeitssicherheit, soweit es sich um Beschäftigte des Projektträgers handelt
- 26.Ehrenamtspauschalen

Soweit im Einzelfall doch Ausgaben für o.g. Positionen angesetzt werden sollen, bedarf es der vorherigen Prüfung und Zustimmung durch die zwischengeschaltete Stelle.

#### <span id="page-23-0"></span>**3.9 Anforderungen an Projektträger**

Eine ESF+-Förderung erfolgt nur an solche Empfänger, bei denen eine ordnungsgemäße Geschäftsführung gesichert erscheint und die in der Lage sind, die Verwendung der Mittel bestimmungsgemäß nachzuweisen. Dies setzt die Zuverlässigkeit des Projektträgers sowohl in persönlicher als auch in finanzieller Hinsicht voraus. Insofern wird auf die Erforderlichkeit der Akkreditierung entsprechend den "Kriterien zur Auswahl von Begünstigten und Projekten"<sup>1</sup> verwiesen.

#### <span id="page-23-1"></span>**3.10 Eigentums- und Nutzungsrechte**

Soweit im Rahmen einer Projektförderung verwertbare Nutzungsrechte durch Projektergebnisse entstehen, gehen die Eigentums- und Nutzungsrechte immer und vollständig an den Zuwendungsgeber über. Das bedeutet auch, dass das fertige Produkt dem Zuwendungsgeber zur weiteren Verwendung zu übergeben ist.

Die Einräumung von Benutzungsrechten an Schutzrechten, die Übertragung von Schutzrechten oder eine angemessene Beteiligung an den Erträgen aus diesen Rechten wird über die besonderen Nebenbestimmungen im Zuwendungsbescheid festgelegt.

Bei Zuwendungen zu Forschungs- und sonstige wissenschaftliche Arbeiten wird über die besonderen Nebenbestimmungen zum Zuwendungsbescheid die Nutzbarmachung der Ergebnisse für die Allgemeinheit, z.B. durch Veröffentlichung festgelegt.

Einnahmen, die aus diesen Nutzungsrechten erzielt werden, sind dem Projekt bis zur Höhe der Gesamtförderung als die Gesamtausgaben direkt mindernde Einnahme zuzuführen.

-

Förderfähigkeitsregeln Stand: 11.01.2024 <sup>1</sup> www.esf.rlp.de

#### <span id="page-24-0"></span>**3.11 Zusammenarbeit mit anderen Institutionen**

Werden in einem Projekt Personen eingesetzt, die bei einem anderen Arbeitgeber beschäftigt sind und von diesem für das Projekt abgeordnet werden, ist ein Kooperationsvertrag abzuschließen, in dem die Förderfähigkeitsregeln beachtet werden und die Zusammenarbeit und der Personaleinsatz detailliert geregelt werden. Dazu gehören unter anderem Abordnungsverfügungen und Freistellungsbescheinigungen nach den nach Ziffer 5.1.1.7 erforderlichen Mindestinhalten.

#### **3.12 Output- und Ergebnisindikatoren**

<span id="page-24-1"></span>Für die Begleitung, Bewertung und die Überprüfung der Leistung wurden qualitativ oder quantitativ formulierte Indikatoren und entsprechende Ziele festgelegt. Zu diesen Indikatoren zählen insbesondere die Output- und Ergebnisindikatoren.

Zu den Output- und Ergebnisindikatoren wird auf die Festlegung im künftigen Programm des Landes Rheinland-Pfalz für die Förderperiode 2021-2027 verwiesen. Die Indikatoren sind den jeweiligen spezifischen Zielen zugeordnet und dort beschrieben. Die den spezifischen Zielen zugeordneten Förderansätze beschreiben jeweils in Ziffer 7 der Rahmenbedingungen die vorgesehenen Indikatoren. Den jeweiligen Rahmenbedingungen und dem Dokument "Informationen und Erläuterungen zur Erhebung, Verarbeitung und Nutzung personenbezogener Daten" können weitere Informationen zur Indikatorik entnommen werden. Für Projekte außerhalb von Rahmenbedingungen sind die Vorgaben der spezifischen Ziele des rheinlandpfälzischen künftigen Programms maßgeblich. Die relevanten Dokumente sind auf der ESF+-Homepage veröffentlicht.

## <span id="page-25-0"></span>**4 Grundsätzliche Regelungen zur Förderung durch den ESF+ bei Anwendung des Realkostenprinzips**

## <span id="page-25-1"></span>**4.1 Buchführung/Nachweis der projektbezogenen Kostenstelle und Kennzeichnung der Belege**

Die Einnahmen und Ausgaben müssen auf projektbezogenen Kostenstellen erfasst werden. Die Einrichtung einer projektbezogenen Kostenstelle ist bei Antragstellung bei Projekten auf Basis des Realkostenprinzips sowie bei voll- bzw. teilpauschalierten Projekten nachzuweisen. Die Einnahmen- und Ausgabenbelege müssen zusätzlich zu den im Geschäftsverkehr üblichen Angaben folgende Mindestanforderungen erfüllen:

- Kostenstelle,
- eindeutige Belegnummer des Projektträgers,
- Zahlungsvermerk und
- Vermerke zur Prüfung der sachlichen und rechnerischen Richtigkeit

Zur Erleichterung der Umsetzung dieser Vorgaben steht in der ESF+-Bibliothek das Muster eines Kontierungsstempels zur Verfügung. Bei Anordnung und Auszahlung ist das Vier-Augen-Prinzip zu beachten.

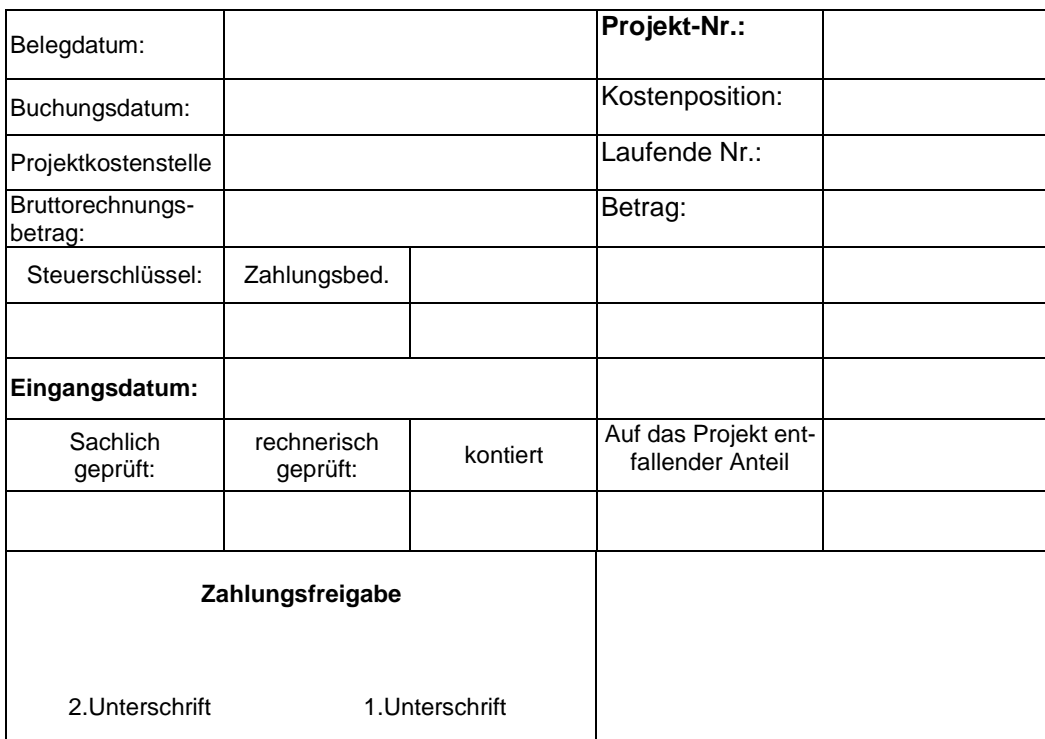

Werden Belege nur anteilig abgerechnet, so ist der auf das Projekt entfallene Anteil bzw. der Kostenschlüssel auf dem Beleg zu vermerken. Die Eintragungen müssen

dokumentenecht erfolgen. Dementsprechend ist der Gebrauch von Korrekturfluid oder ähnlichem nicht zulässig. Kontierungsstempel sind direkt auf der Rechnung anzubringen. Kontierungsblätter sind an die Rechnung anzuheften.

Die Regelungen zu Kleinbeträgen (Beträge unter 250 Euro) nach § 33 UStDV zu § 14 UStG sind zu beachten.

Die hierfür zu erstellenden Rechnungen müssen folgende Mindestanforderungen erfüllen:

- den vollständigen Namen und die vollständige Anschrift des leistenden Unternehmers,
- das Ausstellungsdatum,
- die Menge und die Art der gelieferten Gegenstände oder den Umfang und die Art der sonstigen Leistung und
- das Entgelt und den darauf entfallenden Steuerbetrag für die Lieferung oder sonstige Leistung in einer Summe sowie den anzuwendenden Steuersatz oder im Fall einer Steuerbefreiung einen Hinweis darauf, dass für die Lieferung oder sonstige Leistung eine Steuerbefreiung gilt.

Wenn bei Rechnungsstellung die kostenmäßige Zuordnung der Güter nicht festgelegt werden kann und die Verwendung durch interne Buchungsbelege nachgewiesen wird, gelten die internen Buchungsbelege als Entnahmebeleg/Aufteilungsbeleg in Verbindung mit der Eingangsrechnung als Ausgabennachweis.

## <span id="page-26-0"></span>**4.2. Beschaffung von Lieferungen und Leistungen (Vergaberecht)**

## <span id="page-26-1"></span>**4.2.1.Grundsätze des Vergaberechts**

Soweit nicht alle Aufgaben während der Projektdurchführung durch den Projektträger selbst durchgeführt werden können, können externe Dienstleister beauftragt werden, Aufgaben wahrzunehmen. Dabei ist allerdings zu beachten, dass das Projekt immer noch überwiegend durch den Projektträger selbst durchgeführt werden muss.

Dem Projektträger fließen öffentliche Mittel zu. Deshalb muss er sich bei der Beschaffung von Lieferungen und Leistungen grundsätzlich wie die öffentliche Hand verhalten und während der Durchführung des Projekts die Rechtsgrundlagen für die Vergabe von Aufträgen durch die öffentliche Hand beachten. Daher unterliegt zum Beispiel die Beschaffung folgender Leistungen grundsätzlich dem Vergaberecht:

- Arbeitskleidung für Teilnehmende
- Verbrauchsmaterialien (für theoretische oder praktische Qualifizierung)
- Büroausstattung Projektpersonal
- Anlagegüter
- Dozenten- und Projekttätigkeit auf Honorarbasis
- extern durchgeführte Lehrgänge
- Leasingverträge

## **Einleitung des Vergabeverfahrens**

Eine Beschaffung kann vor Beginn des Projekts eingeleitet werden (Vorhabensplanung). Der Zuschlag muss grundsätzlich im Projektzeitraum erfolgen. Der Zuschlag kann ausnahmsweise vor dem Beginn des Projektes erteilt werden, sofern bereits innerhalb des Vergabeverfahrens für den Projektträger der Rücktrittsvorbehalt (ggfls. unter Angabe eines sachlichen Grundes, z. B. keine Bewilligung des Projekts) schriftlich vorgesehen ist oder die zwischengeschalte Stelle im Einzelfall eine Ausnahme zugelassen hat.

### **Vorgehen bei europaweiten Vergaben**

Zur rechtssicheren Planung, Vorbereitung und Durchführung von Beschaffungsvorgängen im Oberschwellenbereich (europaweite Vergabe) sollte die zwischengeschaltete Stelle rechtzeitig informiert und im Vorfeld der Vergabe eingebunden werden. Derzeit liegt der Schwellenwert bei Liefer- und Dienstleistungsaufträgen für EU weite Vergaben bei 215.000 Euro (ohne Umsatzsteuer).

#### **Nichteinhaltung vergaberechtlicher Vorgaben**

Zur Gewährleistung einer einheitlichen Vorgehensweise sowie der Gewährleistung der Rechtssicherheit und Verhältnismäßigkeit bei Verstößen gegen das Vergaberecht oder gegen den Grundsatz der Wirtschaftlichkeit und Sparsamkeit im Rahmen der ESF+-Förderung wurde ein "Katalog der pauschalen Finanzkorrekturen bei Verstößen gegen das Vergaberecht bei nationalen Beschaffungen oder gegen den Grundsatz der Wirtschaftlichkeit und Sparsamkeit bei der Umsetzung von ESF+- Projekten" erstellt, der entsprechend zur Anwendung kommt.

## **Scientology-Schutzerklärung**

Zur Abwehr von Einflüssen der Organisation "Scientology" ist bei der Vergabe öffentlicher Aufträge über Beratungs- und Schulungsleistungen die folgende Erklärung zu verlangen: "Das Unternehmen verpflichtet sich sicherzustellen, dass die zur Erfüllung des Auftrags eingesetzten Personen nicht die "Technologie von L. Ron Hubbard" anwenden, lehren oder in sonstiger Weise verbreiten. Bei einem Verstoß ist der Auftraggeber berechtigt, den Vertrag aus wichtigen Grund ohne Einhaltung einer Frist zu kündigen. Weitergehende Rechte bleiben unberührt (Ort, Datum, Unterschrift, Firmenstempel)." Die Erklärung ist zusammen mit dem Angebot abzugeben.

#### **Vermeidung von Interessenskonflikten**

Es muss sichergestellt werden, dass Interessenskonflikte im Rahmen des Vergabeverfahrens vermieden werden. Ein Interessenskonflikt besteht für Personen, die an der Durchführung eines Vergabeverfahrens beteiligt sind oder Einfluss auf den Ausgang eines Vergabeverfahrens nehmen können und die ein direktes oder indirektes finanzielles, wirtschaftliches oder persönliches Interesse haben, das ihre Unparteilichkeit und Unabhängigkeit im Rahmen des Vergabeverfahrens beeinträchtigen könnte.

#### <span id="page-28-0"></span>**4.2.2.Grundsätzliche Zuordnung zu vergaberechtlichen Vorschriften**

Zuwendungsempfänger sind zur Anwendung der vergaberechtlichen Vorschriften über die Allgemeinen Nebenbestimmungen (Nr. 3 ANBest-P oder ANBest-K) verpflichtet. Aufträge dürfen nur an fachkundige und leistungsfähige Anbieter nach wettbewerblichen Gesichtspunkten zu wirtschaftlichen Bedingungen vergeben werden.

Handelt es sich um kommunale Gebietskörperschaften und Zweckverbände (**kommunale Begünstigte)**, sind hierzu die Vorgaben der **ANBest-K** zu beachten. Demnach sind nach Nr. 3.1 ANBest-K bei der Vergabe von Aufträgen zur Erfüllung des Zuwendungszwecks die einschlägigen vergaberechtlichen Bestimmungen zu beachten.

Für **alle anderen Begünstigten** gelten die Vorgaben der **ANBest-P**. Dabei sind verschiedene mögliche Konstellationen zu unterscheiden:

 Handelt es sich um einen **öffentlichen Auftraggeber** (z. B. Hochschulen des Landes Rheinland-Pfalz) im Sinne von § 99 Gesetz gegen die Wettbewerbsbeschränkungen (GWB) und liegt der geschätzte Auftragswert nicht über dem maßgeblichen Schwellenwert für EU weite Vergaben ist die Unterschwellenvergabeordnung (UVgO) anzuwenden. Die UVgO enthält die allgemeinen Bestimmungen zur Vergabe von Liefer- und Dienstleistungen unterhalb der EU-Schwellenwerte. Derzeit liegt der Schwellenwert bei Liefer- und Dienstleistungsaufträgen für EU weite Vergaben bei 215.000 Euro (ohne Umsatzsteuer).

Die Vergabeverordnung (VgV) trifft nähere Bestimmungen über das einzuhaltende Verfahren bei der Vergabe "klassischer" öffentlicher Aufträge im Oberschwellenbereich (sog. "Kartellvergaberecht" nach dem 4. Teil des GWB).

Die Handwerkskammern sind keine öffentlichen Auftraggeber nach § 99 GWB (VK Bund, Beschluss vom 22.08.2018, VK 1 - 77 / 18).

- Handelt es sich um einen Begünstigten, der **nicht öffentlicher Auftraggeber** im Sinne von § 99 GWB ist, können Aufträge **bis zu einem geschätzten Auftragswert von 3.000 EUR** (ohne Umsatzsteuer) direkt vergeben werden. Zur Berücksichtigung der Haushaltsgrundsätze der Wirtschaftlichkeit und Sparsamkeit empfiehlt es sich, eine Markterkundung (z. B. Preisrecherche) durchzuführen. Dabei sollten, soweit möglich, mindestens drei Angebote gesichtet bzw. eingeholt werden. Da es sich um ein nichtförmliches Verfahren handelt, müssen keine schriftlichen Angebote eingeholt werden. Zu berücksichtigen ist, dass die Angebote vergleichbar sein müssen (z.B. Inhalt, Stundenzahl). Als Vergleichsangebote sind auch öffentlich zugängliche Preisinformationen zulässig (z.B. Kataloge, Internetangebote). Das Verfahren und das Ergebnis sind zu dokumentieren. Internetangebote müssen so ausgedruckt werden, dass neben den maßnahme- und anbieterrelevanten Angaben auch die Recherchequelle (Kopf- und Fußzeile der Internetseite mit Erstellungsdatum) Bestandteil des Internetausdrucks sind. Anhand der Dokumentation muss nachvollziehbar sein, wie das wirtschaftlichste Angebot ausgewählt wurde.
- Handelt es sich um einen Projektträger, der **nicht öffentlicher Auftraggeber** im Sinne von § 99 GWB ist, und beträgt der Gesamtbetrag der Zuwendung (auch durch mehrere Stellen) **weniger als 250.000 Euro**, sind zur Einhaltung des Grundatzes der Wirtschaftlichkeit und Sparsamkeit nach Nr. 3.1 ANBest-P soweit möglich mindestens drei geeignete Unternehmen zur Abgabe eines Angebots aufzufordern und das wirtschaftlichste Angebot zu wählen. Das Verfahren und die Ergebnisse sind zu dokumentieren.
- Handelt es sich um einen Projektträger, der **nicht öffentlicher Auftraggeber** im Sinne von § 99 GWB ist, und beträgt die Zuwendung (auch durch mehrere Stellen) **mehr als 250.000 Euro**, so ist nach Nr. 3.2 ANBest-P die Anwendung der UVgO mit Ausnahme folgender Bestimmungen verpflichtend:
- § 22 zur Aufteilung nach Losen,
- § 28 Abs. 1 Satz 3 zur Veröffentlichung von Auftragsbekanntmachungen,
- § 30 zur Vergabebekanntmachung,
- § 38 Abs. 2 bis 4 zu Form und Übermittlung der Teilnahmeanträge und Angebote
- § 44 zu ungewöhnlich niedrigen Angeboten,
- § 46 zur Unterrichtung der Bewerber und Bieter;

dies gilt abweichend von § 1 Abs. 1 UVgO auch, wenn der geschätzte Auftragswert die Schwellenwerte gemäß § 106 GWB erreicht oder überschreitet und kein Fall der Nummer 3.3 ANBest-P vorliegt.

#### <span id="page-30-0"></span>**4.2.2.1. Anwendung der Unterschwellenvergabeverordnung**

Soweit die Unterschwellenvergabeverordnung (UVgO) anzuwenden ist (dies gilt für **öffentliche Auftraggeber** im Sinne von § 99 GWB und für alle anderen Begünstigen sofern die Gesamtzuwendung (auch durch mehrere Stellen) **mehr als 250.000 Euro** beträgt) ist bei der Wahl der Vergabeart die nachfolgende Rangfolge zu beachten:

- 1. Öffentliche Ausschreibung oder Beschränkte Ausschreibung mit Teilnahmewettbewerb
- 2. Beschränkte Ausschreibung ohne öffentlichem Teilnahmewettbewerb
- 3. Verhandlungsvergabe mit oder ohne Teilnahmewettbewerb

## zu 1. Öffentliche Ausschreibung/Beschränkte Ausschreibung mit Teilnahmewettbewerb

Bei einer öffentlichen Ausschreibung handelt es sich um ein förmliches Verfahren, in dem der Auftraggeber eine unbeschränkte Anzahl von Unternehmen öffentlich zur Abgabe von Angeboten aufordert (§ 9 Abs. 1 UVgO).

Bei einer beschränkten Ausschreibung mit Teilnahmewettbewerb fordert der Auftraggeber eine unbeschränkte Anzahl von Unternehmen im Rahmen eines Teilnahmewettbewerbs öffentlich zur Abgabe von Teilnahmeanträgen auf (§ 10 Abs. 1 UVgO).

#### zu 2. Beschränkte Ausschreibung ohne Teilnahmewettbewerb

Bei einer beschränkte Ausschreibung ohne Teilnahmewettbewerb fordert der Auftraggeber ohne vorherige Durchführung eines Teilnahmewettbewerbs mehrere, grundsätzlich mindestens drei Unternehmen zur Abgabe eines Angebots auf (§ 11 Abs. 1 UVgO). Diese Vergabeart ist nur zulässig, wenn die Anforderungen nach § 8 Abs. 3 UVgO erfüllt werden.

Durch die Verwaltungsvorschrift "Öffentliches Auftragswesen in Rheinland-Pfalz" wurde festgelegt, dass bei öffentlichen Aufträgen über Liefer- und Dienstleistungen beschränkte Ausschreibungen ohne Teilnahmewettbewerb ohne weitere Einzelbegründung bis zu 80.000,- Euro zulässig sind. Für die Einhaltung der Auftragswertgrenze ist der objektiv geschätzte Auftragswert (ohne Umsatzsteuer) zum Zeitpunkt der Einleitung des Vergabeverfahrens maßgebend.

#### Zu 3. Verhandlungsvergabe mit oder ohne Teilnahmewettbewerb

Bei einer Verhandlungsvergabe ohne Teilnahmewettbewerb fordert der Auftraggeber mehrere, grundsätzlich mindestens drei Unternehmen zur Abgabe eines Angebots oder zur Teilnahme an Verhandlungen auf. Der Auftraggeber soll zwischen den Unternehmen, die zur Abgabe eines Angebots oder zur Teilnahme an Verhandlungen aufgefordert werden, wechseln (§ 12 Abs. 2 UVgO). Bei einer Verhandlungsvergabe mit Teilnahmewettbewerb gilt § 10 Abs. 1 und 2 UVgO entsprechend. Diese Vergabeart ist nur zulässig, wenn die Anforderungen nach § 8 Abs. 4 UVgO erfüllt werden.

Durch die Verwaltungsvorschrift "Öffentliches Auftragswesen in Rheinland-Pfalz" vom 18.8.2021 wurde festgelegt, dass bei öffentlichen Aufträgen über Liefer- und Dienstleistungen Verhandlungsvergaben ohne weitere Einzelbegründung bis zu 40.000,- Euro zulässig sind. Für die Einhaltung der Auftragswertgrenze ist der objektiv geschätzte Auftragswert (ohne Umsatzsteuer) zum Zeitpunkt der Einleitung des Vergabeverfahrens maßgebend.

#### **Dokumentation**

Alle Vergabeverfahren sind von Anbeginn fortlaufend zu dokumentieren, sodass die einzelnen Stufen des Verfahrens, die einzelnen Maßnahmen sowie die Begründung der einzelnen Entscheidungen festgehalten werden (§ 6 Abs. 1 UVgO).

#### **Direktauftrag**

Durch die Verwaltungsvorschrift "Öffentliches Auftragswesen in Rheinland-Pfalz" vom 18.08.2021 wurde festgelegt, dass die Beschaffung von Liefer- und Dienstleistungen unter Berücksichtigung der Haushaltsgrundsätze der Wirtschaftlichkeit und Sparsamkeit ohne Durchführung eines Vergabeverfahrens

bis zu einem voraussichtlichen Auftragswert von 3.000 Euro (ohne Umsatzsteuer) zulässig ist. Hinsichtlich weiterer Ausführungen wird auf **Ziffer 4.2.2** verwiesen.

#### <span id="page-32-0"></span>**4.3. Gebrauchte Güter**

Die Beschaffung von gebrauchten Anlagegütern ist dann förderfähig, wenn diese nicht schon zuvor mit Hilfe von nationalen oder gemeinschaftlichen Zuschüssen (re-)finanziert wurden.

Sofern es sich nicht um geringwertige Wirtschaftsgüter i.S.d. EStG handelt, ist nur der Abschreibungsbetrag, der auf den Projektzeitraum entfällt, förderfähig.

Der Projektträger hat eine schriftliche Erklärung abzugeben, wonach der Preis des Gebrauchtmaterials seinen Marktwert nicht überschreitet und unter den Ausgaben für gleichartiges neues Material liegt, das Material die für die Aktion erforderlichen technischen Merkmale aufweist, bisher nicht mit öffentlichen Mitteln gefördert/refinanziert wurde und den geltenden Normen und Standards entspricht. Über die Ermittlung des Marktwerts sind geeignete Nachweise beizufügen.

#### <span id="page-32-1"></span>**4.4. Umsatzsteuer/Vorsteuerabzug**

Grundsätzlich ist die vom Projektträger zu zahlende Umsatzsteuer förderfähig. Nicht förderfähig ist die Umsatzsteuer, die ein Projektträger nach § 15 UStG als Vorsteuer abziehen kann. Zum Nachweis hat der Projektträger eine Bescheinigung des zuständigen Finanzamts zur Vorsteuerabzugsberechtigung vorzulegen. Die Bescheinigung ist mit der Antragstellung vorzulegen. Die Bewilligung erfolgt auf der Basis der zum Zeitpunkt der Entscheidung vorhandenen Informationslage.

#### <span id="page-32-2"></span>**4.5. Verbundene Unternehmen**

Verbundene Unternehmen sind rechtlich selbständige Unternehmen, die in einem bestimmten Verhältnis zueinander stehen. Dazu zählen in Mehrheitsbesitz stehende Unternehmen und mit Mehrheit beteiligte Unternehmen, abhängige und herrschende Unternehmen, Konzernunternehmen, wechselseitig beteiligte Unternehmen oder Vertragsteile eines Unternehmensvertrags. Bei verbundenen Unternehmen sind nur die projektbezogenen Ausgaben in Höhe der Selbstkosten förderfähig.

#### <span id="page-32-3"></span>**4.6. Inhaltlicher und zeitlicher Projektbezug von Ausgaben**

Die Ausgaben müssen bei einer Projektförderung dem geförderten Projekt eindeutig zuzuordnen sein. Förderfähig sind nur nachgewiesene Ausgaben, die in der geltend gemachten Höhe im Projektzeitraum tatsächlich entstanden sind und bezahlt wurden, die projektnotwendig sind und in unmittelbarem Zusammenhang mit dem Projekt stehen.

Bei zeitraumbezogenen Zahlungen, die während der Projektlaufzeit erfolgen, ist nur der Anteil förderfähig, der anteilig dem entsprechenden Projektzeitraum zuzurechnen ist.

Es muss immer der konkrete Anteil des Projekts an den jeweiligen Ausgaben berechnet werden. Sofern keine direkte Zurechnung der Ausgaben möglich ist, sind diese grundsätzlich nicht förderfähig, es sei denn, sie sind durch nachvollziehbare Verteilungsschlüssel schriftlich dokumentiert. Diese Verteilungsschlüssel müssen im Rahmen der Antragstellung vor Projektbeginn der zwischengeschalteten Stelle zur Prüfung vorgelegt und genehmigt werden und dürfen im weiteren Verlauf des Projekts nur verändert werden, wenn eine vorherige Mitteilung an die zwischengeschaltete Stelle erfolgt ist und diese der Änderung zugestimmt hat.

Zahlungen für projektbezogene Rechnungen mit einem Zahlungsdatum vor Projektbeginn können dann anerkannt werden, wenn der Projektbezug und -anteil klar erkennbar und durch entsprechende Vermerke dokumentiert ist. Zusätzlich muss die Anschaffung vor Projektbeginn unabdingbar für die Projektumsetzung erforderlich gewesen sein. Dazu muss beim Quartalsbericht eine Kopie der Rechnung, die Vermerke sowie ein Nachweis zur Verteilung der Kosten auf den Projektzeitraum vorgelegt werden. Über den Betrag ist ein gesonderter Buchungsbeleg zu erstellen, der auch vorzulegen ist. Das Datum des Buchungsbelegs und das Datum der Buchung sind in diesem Fall als Beleg- und Zahlungsdatum im EDV-Begleitsystem zu erfassen. Die Buchung soll zu Beginn der Projektlaufzeit erfolgen.

Der für die geltend gemachten Zahlungen maßgebliche Zeitraum ist die gesamte Projektlaufzeit.

Pauschalen sind nicht förderfähig. Hiervon ausgenommen ist die Verwaltungspauschale und die in den Rahmenbedingungen definierten Pauschalen.

Der Abrechnungszeitraum förderfähiger Ausgaben eines Projektes beginnt und endet mit dem ersten und letzten Tag des Bewilligungszeitraumes eines Projekts. Innerhalb des Abrechnungszeitraumes muss auch die tatsächliche Zahlung der Ausgaben erfolgen (nachgewiesen durch einen geeigneten Auszahlungsbeleg).

Dies gilt insbesondere auch für Ausgaben, die nicht durch den Projektträger selbst an die Teilnehmenden geleistet werden. In Ausnahmefällen können auch projektbezogene Ausgaben berücksichtigt werden, für die die Verbindlichkeit innerhalb der Projektlaufzeit entstanden ist und die spätestens einen Monat nach Projektende tatsächlich zur Auszahlung kommen.

## <span id="page-34-0"></span>**5. Beschreibung der Förderfähigen Ausgaben bei Anwendung des Realkostenprinzips**

#### <span id="page-34-1"></span>**5.1 Personalkosten**

## <span id="page-34-2"></span>**5.1.1. Personalkosten für hauptberufliches Lehr- und Ausbildungspersonal**

#### <span id="page-34-3"></span>**5.1.1.1. Grundsätzliche Regelungen**

Projekte sind grundsätzlich mit sozialversicherungspflichtig beschäftigtem und für die Projektdurchführung fachlich geeigneten Personal durchzuführen. Ausnahmen von diesem Grundsatz ergeben sich aus den Förderfähigkeitsregeln.

Ausgaben für sozialversicherungspflichtig beschäftigtes Lehr-, Ausbildungs- sowie Betreuungspersonal des Projektträgers, das aufgrund eines schriftlichen Arbeitsvertrags Leistungen für das beantragte Projekt erbringt, sind grundsätzlich unter Berücksichtigung des Besserstellungsverbots (vgl. 5.1.1.2) förderfähig. Arbeitsverhältnisse können befristet oder unbefristet sein.

Berücksichtigt werden das Bruttoentgelt, die Beiträge des Arbeitgebers zur Sozialversicherung, zur Berufsgenossenschaft, zur betrieblichen Altersvorsorge sowie zu vermögenswirksamen Leistungen.

Einmalige Zahlungen, die während der Projektlaufzeit gezahlt werden, werden in dem Monat der Zahlung vollständig berücksichtigt. Dies gilt auch dann, wenn eine der Jahressonderzahlung nach TV-L vergleichbare Zahlung ganz oder anteilig nicht ausschließlich im Monat November gezahlt wird.

Außerdem werden Ausgaben für die gesetzliche Entgeltfortzahlung im Krankheitsfall sowie bei Mutterschutz und die Entgeltfortzahlung bei Urlaub, sofern diese nicht gegen das Besserstellungsverbot verstößt, berücksichtigt.

Bei Einzelunternehmen sind Privatentnahmen der Inhaber zum Zweck der Entlohnung förderfähig. Privatentnahmen sind durch einen entsprechenden Hinweis kenntlich zu machen. Die Privatentnahmen müssen im Projektzeitraum erfolgen. Sofern Privatentnahmen geltend gemacht werden, ist das Besserstellungsverbot ebenfalls einzuhalten. Vergleichswert für die Prüfung des Besserstellungsverbots ist das für den Projektzeitraum abgerechnete sozialversicherungspflichtige Arbeitgeberbruttogehalt nach TV-L. Die Förderfähigkeit von Lebensversicherungen als Rentenersatzleistung und Leistungen für Kranken- und Pflegeversicherungen muss im Einzelfall geprüft werden. Die Kosten für diese Leistungen dürfen keinesfalls über den gesetzlichen Pflichtbeiträgen liegen. Die Privatentnahme muss regelmäßig und linear erfolgen und durch entsprechende Entnahmebelege nachgewiesen werden.

Die Regelungen über die Nachweispflicht bei sozialversicherungspflichtig beschäftigtem Personal gelten analog.

Die Erstattung von Lohn- und Gehaltsfortzahlungen im Krankengeldbezug von Beschäftigten sind im Verwendungsnachweis als negative Ausgabe bei den Personalkosten zu buchen.

#### <span id="page-35-0"></span>**5.1.1.2. Besserstellungsverbot**

Das Besserstellungsverbot (Nr. 1.3 ANBest-P) ist zu beachten. Demnach dürfen Projektmitarbeiterinnen und Projektmitarbeiter zuwendungsrechtlich finanziell nicht besser gestellt werden als vergleichbare Bedienstete des Landes Rheinland-Pfalz.

Als förderfähig werden Personalkosten nur bis zu der Höhe anerkannt, die auch das Land Rheinland-Pfalz im vergleichbaren Fall eigenen Bediensteten bezahlen würde. Dies trifft auch auf Personalausgaben im weiteren Sinne zu, wie personalbezogene Sachausgaben, Sonderzahlungen, sowie die Arbeitsbedingungen und die Arbeitszeit. Höhere Vergütungen als nach dem TV-L sowie sonstige über- und außertarifliche Leistungen, die der TV-L nicht vorsieht, sind nicht förderfähig. Vergleichswert für die Prüfung des Besserstellungsverbots ist das für den Projektzeitraum abgerechnete sozialversicherungspflichtige Arbeitgeberbruttogehalt nach TV-L.

Das Besserstellungsverbot gilt als gewahrt, wenn das sozialversicherungspflichtige Jahresgehalt das entsprechende Jahresgehalt laut TV-L nicht übersteigt. Das Besserstellungsverbot gilt auch als gewahrt, wenn das für den Mitarbeiter im Projekteinsatzzeitraum gezahlte sozialversicherungspflichtige Gehalt das für den betreffenden Zeitraum entsprechende Gehalt nach TV-L nicht übersteigt. Dabei ist es unerheblich, wie die sozialversicherungspflichtigen Gehaltsbestandteile bezeichnet sind.

#### Nicht förderfähig sind:

Sachbezüge im Sinne des Einkommensteuergesetzes (z.B. Überlassung eines Dienstwagens zur privaten Nutzung oder kostenlose/verbilligte Verpflegung oder Wohnung, Fahrtkostenerstattungen). Hiervon ausdrücklich ausgenommen ist die Gehaltsumwandlung zum Leasen eines Jobrades oder eines Jobtickets, da diese keinen Sachbezug im engeren Sinne darstellt.

Die einkommensteuerrechtliche Geringfügigkeitsschwelle für Sachbezüge ist für die zuwendungsrechtliche Bewertung nicht relevant.

Die Regelung des Besserstellungsverbots gilt - abweichend von den Bestimmungen der LHO und der ANBest-P - auch für Projektträger, deren Finanzierung nicht überwiegend aus öffentlichen Mitteln erfolgt. Auch bei Projektträgern, deren Gesellschafter kommunale Gebietskörperschaften sind, gilt der TV-L.

Für Projektträger im Geltungsbereich der ANBest-K (kommunale Gebietskörperschaften und deren Eigenvermögen) gilt das Besserstellungsverbot als gewahrt, wenn der TVÖD (Bund/Kommunen) bzw. der TVÜ-VKA angewandt wird.

### <span id="page-36-0"></span>**5.1.1.3. Überleitungsfälle**

Für Beschäftigte, die bereits vor dem 1. November 2006 bei dem Projektträger beschäftigt waren und seitdem im arbeitsrechtlichen Sinne ohne Unterbrechung beschäftigt sind, gelten die entsprechenden Regelungen des TVÜ-L. In diesen Fällen erfolgt die Berechnung der förderfähigen Personalkosten aus der Ableitung der korrekten Überleitungsregelungen des TVÜ-L. Sofern abweichend der TVöD (Bund/Kommunen) für die Prüfung des Besserstellungsverbots herangezogen wird (vgl. Ziffer 5.1.1.3.), gelten die entsprechenden Bestimmungen zu diesem Tarifvertrag. Stichtag ist in diesen Fällen der 1. Oktober 2005.

### <span id="page-36-1"></span>**5.1.1.4. Personalbemessung und Eingruppierung**

Bei der Personalbemessung ist auf ein angemessenes Verhältnis von Teilnehmenden zu Mitarbeiterinnen und Mitarbeitern sowie auf die Projektnotwendigkeit zu achten. Bezüglich der Personalbemessung gelten die angegebenen Verhältnisse zu Teilnehmenden als Orientierungsgrößen. Insgesamt darf der Gesamtpersonaleinsatz für das jeweilige Projekt den sich hieraus ergebenden Gesamtschlüssel nicht übersteigen.

Hinsichtlich der Eingruppierung ist eine Einstufung bis zur nachfolgende Entgeltgruppe und unter Beachtung der individuellen Erfahrungsstufe möglich:

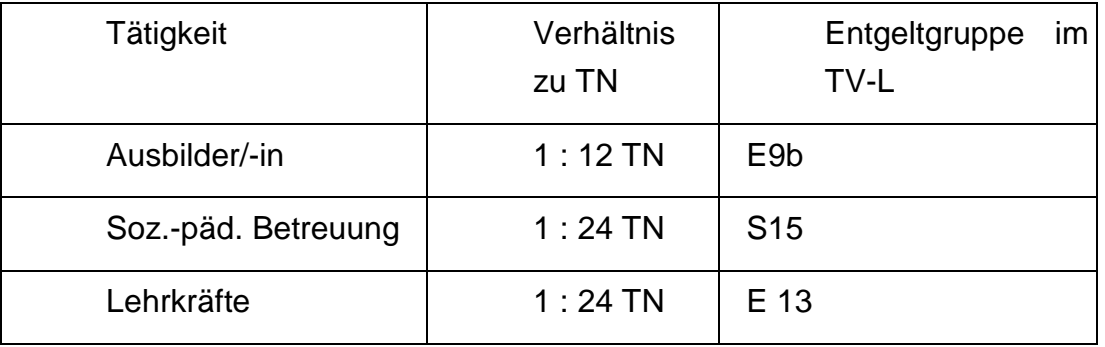

Die Eingruppierung im Projekt darf nur unter der Berücksichtigung der konkreten Aufgabe im Projekt und der erforderlichen Qualifikation erfolgen. Abweichungen von der vorgeschriebenen Eingruppierung und vom Betreuungsverhältnis sind nur in begründeten Fällen und mit Einwilligung der zwischengeschalteten Stelle möglich.

Weitere Tätigkeiten werden analog den o.g. Tätigkeitsbereichen zugeordnet. Diese Zuordnung ist bereits bei der Antragstellung vorzunehmen und bedarf der Einwilligung der zwischengeschalteten Stelle.

#### <span id="page-37-0"></span>**5.1.1.5. Stellenplan**

Für jedes Projekt muss ein Stellenplan vorhanden sein. Dieser muss mindestens folgende Angaben enthalten:

- Name des Projekts
- Projektlaufzeit
- Namen der Mitarbeitenden mit Stellenanteilen, Funktion und Einsatzzeitraum im Projekt, sowie Wochenarbeitszeit, Eingruppierung (sofern die Personalkosten auf Basis des Realkostenprinzips abgerechnet werden)
- Angaben zu Mitarbeitenden, die zeitgleich in mehreren Projekten (Angabe der Projekte erforderlich) oder weiteren Bereichen des Projektträgers eingesetzt sind (wer ist in welchem Projekt, für welchen Zeitraum, mit welchem Stellenanteil beschäftigt?)
- Datum der Erstellung, Unterschrift (inkl. Klarname des Unterzeichners) der zeichnungsberechtigten Vertretung des Projektträgers

Auf der ESF+-Homepage wird ein Muster-Stellenplan als Arbeitshilfe zur Verfügung gestellt [\(http://esf.rlp.de/esf-bibliothek/arbeitshilfen/\)](http://esf.rlp.de/esf-bibliothek/arbeitshilfen/).

#### <span id="page-37-1"></span>**5.1.1.6. Stellenbeschreibungen**

Der Projektträger muss für alle beantragten Kräfte und als Nachweis für die vorgenommene Eingruppierung eine projektbezogene Stellenbeschreibung vorhalten, die mindestens folgende Angaben enthalten müssen:

- Name des Projekts
- Projektlaufzeit
- **•** Funktion
- **Beschreibung der Tätigkeit**
- geforderte Qualifikation
- tatsächliche Qualifikation
- Stellenanteil (gemessen an Vollzeitstelle) im Projekt (Prozentanteil)
- Entgeltgruppe, sofern die Personalkosten auf Basis des Realkostenprinzips abgerechnet werden

Die jeweilige Stellenbeschreibung ist von dem/der Arbeitgeber/in und Arbeitnehmer/-in mit Datumsangabe zu unterschreiben. Ebenso ist der jeweilige Name in Klarschrift anzugeben.

## <span id="page-38-0"></span>**5.1.1.7. Abordnungsverfügung, Gestellungsverträge, Freistellungsbescheinigungen**

Für Beamte bzw. abgeordnete Beschäftigte im öffentlichen Dienst ist zusätzlich zur Stellenbeschreibung eine schriftliche Abordnungsverfügung erforderlich. Aus der jeweiligen Verfügung muss mindestens

- Name des Projekts
- Projektlaufzeit
- **•** Funktion
- die Einsatzzeit
- die Tätigkeit im Projekt
- der Stellenumfang und
- die Eingruppierung/Besoldung, sofern die Personalkosten auf Basis des Realkostenprinzips abgerechnet werden

#### hervorgehen.

Bei Beschäftigten, die in ein Projekt entsandt werden, müssen die vorgenannten Mindestinhalte auch aus den Gestellungsverträgen oder Freistellungsbescheinigungen hervor gehen.

#### <span id="page-38-1"></span>**5.1.1.8. Anteilig im Projekt Beschäftigte**

Für anteilig im Projekt eingesetzte Mitarbeiterinnen und Mitarbeiter ist die Festlegung eines jeweils festen Prozentsatzes im Projekt erforderlich. Dieser feste Prozentsatz ist entsprechend den Ziffern 5.1.1.6 (Stellenplan) und 5.1.1.7 (Stellenbeschreibungen) zu dokumentieren. Stundennachweise sind nicht zu führen.

#### <span id="page-38-2"></span>**5.1.2. Personalkosten für Projektleitung**

Der Einsatz einer Projektleitung ist nur in begründeten Einzelfällen möglich. Die Notwendigkeit und der Umfang sind gesondert zu begründen. Die Eingruppierung ist bis zur Entgeltgruppe E 13 möglich.

#### <span id="page-38-3"></span>**5.1.3.Honorarkosten für Dozenten**

Ausgaben für Honorarkräfte sind förderfähig, wenn der Einsatz externer Kräfte für die Erreichung des Projektziels notwendig ist. Die Notwendigkeit ist zu begründen. Die Durchführung von Projekten mittels eines überwiegenden Anteils an Honorarkräften ist nicht möglich.

Vor Beauftragung ist eine Leistungsbeschreibung zu erstellen. Da es sich bei der Beauftragung von Honorarkräften um eine Vergabe von Dienstleistungen handelt, sind die vergaberechtlichen Bestimmungen bzw. das Gebot der Wirtschaftlichkeit und Sparsamkeit zu beachten. Die Beschaffung ist in jedem Fall schriftlich zu dokumentieren.

Die Vergabe solcher Leistungen an sozialversicherungspflichtig beschäftigtes Personal des Projektträgers sowie an Personen, die bei dem Projektträger haupt-, neben- oder ehrenamtlich in Leitungsfunktion tätig sind, ist nicht zulässig.

Maßgeblich ist die tatsächliche Tätigkeit im Projekt. Die erforderliche Qualifikation für den vorgesehenen Einsatz muss durch formale Abschlüsse oder den Nachweis gleichwertiger Kenntnisse nachgewiesen, werden.

Als Höchstgrenze bei den Honorarsätzen gelten folgende Richtwerte für eine Zeitstunde:

- max. 58,00 Euro für Lehrpersonal
- max. 50,00 Euro für sozialpädagogische Betreuung
- max. 47,00 Euro bei Ausbilder/-innen

Höhere Sätze sind nur im Einzelfall förderfähig und bedürfen der Einwilligung durch die zwischengeschaltete Stelle. Dies betrifft auch Honorare für Fachkongresse und Fachveranstaltungen.

Mit diesen Honorarsätzen sind folgende Kosten abgedeckt:

- Sämtliche Ausgaben der Honorarkräfte
- Kosten für Vor- und Nachbereitungszeiten
- Fahrtkosten
- Umsatzsteuer, die für Honorarkräfte entsteht

Grundlagen für Zahlungen sind

- ein schriftlicher Vertrag mit Leistungsbeschreibung
- eine Honorarabrechnung, aus der die geleisteten Stunden und Inhalte ersichtlich sind
- <span id="page-39-0"></span> eine von den Teilnehmenden und der Honorarkraft unterschriebene Anwesenheitsliste der Unterrichtseinheit
- bei digital durchgeführten Veranstaltungen eine stellvertretend für die Teilnehmenden von der Honorarkraft und dem Begünstigten unterschriebene Anwesenheitsliste, aus der die TN-Identifikationsnummern, jedoch nicht die Klarnamen der Teilnehmenden, hervorgehen sollen

#### **5.2. Sachkosten**

## <span id="page-40-0"></span>**5.2.1.Didaktisches Material, Mindestanforderungen für Empfangsbestätigungen**

Didaktisches Material (Sach- und Fachbücher, Skripte, technisches Kleingerät, Verbrauchsmaterial und Arbeitsschutzkleidung) sind förderfähig. Für Sachbücher und Skripte für Teilnehmende muss bei Antragstellung das entsprechende Unterrichtsfach/Theoriemodul benannt werden.

Kosten für Lebensmittel im Zusammenhang mit projektnotwendigen Inhalten (z.B. zur Auseinandersetzung mit dem individuellen Ernährungsverhalten, aber auch zur Qualifizierung in entsprechenden Berufsfeldern) sind als Verbrauchsmaterial förderfähig.

Bei der Ausgabe von personenbezogenem Material an Teilnehmende (Bücher, Arbeitskleidung etc.) ist eine Empfangsbestätigung mit folgenden Mindestanforderungen erforderlich:

- o Name des/der Teilnehmenden
- o Name des Projekts
- o Bezeichnung des ausgehändigten Gegenstandes
- o Datum und Unterschrift des/der Teilnehmenden

Diese Empfangsbestätigung ist auch auf der Rechnung möglich, so lange ein Bezug zum Projekt erkennbar ist.

#### <span id="page-40-1"></span>**5.2.2.Kosten für externe Lehrgänge**

Grundsätzlich wird davon ausgegangen, dass der Projektträger alle Inhalte mit eigenem Personal durchführen kann. Wenn dies nicht möglich ist, sind externe Lehrgänge im Projektantrag darzustellen und zu begründen. Bei Angemessenheit der Kosten und Beachtung der vergaberechtlichen Bestimmungen können diese bewilligt werden.

Erlebnispädagogische Maßnahmen und Maßnahmen zur Vermittlung von im Berufsalltag notwendiger Allgemeinbildung und Kompetenzen sind förderfähig. Voraussetzung ist, dass das pädagogische Ziel der Maßnahme im Konzept nachvollziehbar begründet ist und von Angeboten der Freizeitgestaltung eindeutig abgegrenzt wird. Bei Maßnahmen, die im Konzept nicht erwähnt, die aber im Projektverlauf notwendig werden, ist die Einwilligung der zwischengeschalteten Stelle einzuholen.

Erlebnispädagogische Maßnahmen dienen der Vorbereitung der Teilnehmenden auf die Teilhabe am Arbeits- und Ausbildungsmarkt, verbinden zielorientiert die Elemente Erlebnis und Gemeinschaft, dienen der Ausbildung und/oder dem Training von Sozialkompetenzen und der Steigerung des Selbstwertgefühls der Teilnehmenden.

Als Nachweis über die tatsächliche Durchführung ist durch den Projektträger eine Eigenerklärung abzugeben, wer an dem Lehrgang teilgenommen hat. Die beleghaft geltend gemachten Ausgaben müssen eindeutig dem Projekt zuzuordnen sein. Hierzu ist auf dem Ausgabenbeleg die Teilnehmeridentifikation anzugeben und per Unterschrift des Vertretungsberechtigten die Teilnahme zu bestätigen.

#### <span id="page-41-0"></span>**5.2.3. Miete und Mietnebenkosten**

Miete und Mietnebenkosten für Schulungsräume, Werkstatträume, Nebenräume, Sozialräume und Parkplätze für im Projekt genutzte Fahrzeuge sowie Parkplätze für Projekte mit Publikumsverkehr einschließlich der Nebenkosten sind förderfähig. Die Ausgaben sind durch Mietverträge und Nebenkostenabrechnungen zu belegen. Nachforderungen aus Nebenkostenabrechungen von Vorjahren bleiben grundsätzlich unberücksichtigt bzw. sind nicht förderfähig. Soweit sich Guthaben ergeben, deren Ursache auf nicht projektnotwendige Ausgaben zurückzuführen sind (z.B. überhöhte Nebenkostenabschläge) und damit ein Verstoß gegen den Grundsatz der Wirtschaftlichkeit und Sparsamkeit (siehe Ziff. 3.2.2) vorliegt, kann eine Erstattungspflicht in Folgeprojekten eintreten.

Neben direkt vom Mieter zu tragenden Nebenkosten sind die Nebenkosten laut Mietvertrag förderfähig.

Für eigengenutzte Räumlichkeiten sind ersatzweise der Abschreibungswert der Immobilie entsprechend § 7 (4) EStG sowie die Nebenkosten entsprechend der [Be](http://www.gesetze-im-internet.de/betrkv/index.html)[triebskostenverordnung \(BetrKV\)](http://www.gesetze-im-internet.de/betrkv/index.html) förderfähig.

Steht die Mietsache dem Projekt nur teilweise zur Verfügung bzw. erfolgt nur eine anteilige Nutzung durch das Projekt, sind die Ausgaben gemäß einem nachvollziehbaren Verteilungsschlüssel umzulegen. Der Verteilungsschlüssel ist bei Antragstellung vorzulegen und ist Bestandteil der Bewilligung. Änderungen bedürfen der Einwilligung der zwischengeschalteten Stelle.

Zum Nachweis sind Mietverträge und Grundrisspläne beizufügen.

#### <span id="page-41-1"></span>**5.2.4.Reisekosten des Personals**

Reisekosten für projektnotwendige Reisen des Personals sind förderfähig.

Bei Fahrten mit dem PKW (Privatfahrzeug oder firmeneigenes Fahrzeug) sind 0,25 Euro pro gefahrenen Kilometer förderfähig. Ab dem 08.07.2023 erhöht sich dieser Betrag auf 0,28 Euro pro gefahrenen Kilometer. Mit der Kilometerpauschale sind alle Kosten abgedeckt. Der Projektbezug ist durch eine Reisekostenabrechnung oder das Führen eines vollständig ausgefüllten Fahrtenbuchs (Datum der Fahrt, Grund, Strecke mit km-Angabe, Name und Unterschrift der Fahrerin/des Fahrers) zu belegen. Unfallschäden, die durch Projektträgerpersonal oder Teilnehmende verursacht werden, sind nicht förderfähig.

Die Art und Höhe der weiteren förderfähigen Ausgaben (Tagegelder, Übernachtungskosten) sind durch die Bestimmungen des rheinland-pfälzischen Landesreisekostengesetzes (LRKG) definiert. Die für die Abrechnung nach dem LRKG erforderlichen Angaben sind zu dokumentieren (§§ 7 ff. LRKG). Für die Abrechnung der Tagegelder ist insbesondere der Beginn und das Ende der Dienstreise zu dokumentieren. In Abweichung zum LRKG erfolgt keine Mitfahrerentschädigung. Kosten für ÖPNV, Taxi-Nutzung, Parkgebühren sind durch Belege nachzuweisen.

#### <span id="page-42-0"></span>**5.2.5.Weiterbildung des Personals**

Ausgaben für Weiterbildung für beim Projektträger sozialversicherungspflichtig beschäftigtes Personal sind förderfähig.

Grundsätzlich wird davon ausgegangen, dass der Projektträger gemäß der Stellenanforderungen über entsprechend qualifiziertes Personal für die Projektdurchführung verfügt.

Weiterbildungen, die Basisqualifikationen vermitteln (z.B. "Umgang mit Textverarbeitungs-, Präsentations- und Tabellenkalkulationsprogrammen", "Grundlagen des SGB II" oder "Grundlagen der Kommunikation") sind nicht förderfähig. Dementsprechend sind nur Weiterbildungen bezogen auf die jeweilige Tätigkeit im Projekt förderfähig, die bereits bei der Antragstellung konkret benannt wurden.

Weitere Weiterbildungen, für die im Antrag zwar Ausgaben kalkuliert wurden, jedoch noch nicht genau benannt werden konnten, bedürfen grundsätzlich der vorherigen Einwilligung der zwischengeschalteten Stelle.

Überregionale Erfahrungsaustausche gelten auch als Weiterbildung, wenn die vermittelten Inhalte einen Projektbezug haben und dieser nachgewiesen wird.

Bei anteiliger Beschäftigung im Projekt sind die Weiterbildungskosten nur entsprechend anteilig förderfähig. Ist die Weiterbildung ausschließlich für das Projekt nutzbar, sind die Kosten unabhängig vom Anteil des Beschäftigungsumfangs im Projekt an Gesamtbeschäftigungsumfang vollständig förderfähig. Eine Begründung hierzu ist bei Antragstellung vorzulegen.

## <span id="page-43-0"></span>**5.2.6.Abschreibungen (Absetzung für Abnutzung – AfA)**

## <span id="page-43-1"></span>**5.2.6.1. Grundsätzliche Regelungen**

-

Rechtsgrundlage für die Abschreibung ist das Einkommensteuergesetz (insbesondere § 6 Abs. 2 und 2a EStG), das auch im Zuwendungsrecht Anwendung findet.

Mit der Abschreibung wird der Werteverlust eines abnutzbaren Wirtschaftsgutes (Immobilien, Geschäfts- und Betriebsausstattung, Fahrzeuge) über einen bestimmten Zeitraum ermittelt. Projektnotwendige, unmittelbar mit dem Projekt im Zusammenhang stehende Abschreibungen sind für die Dauer der Nutzung im Projekt anteilig förderfähig. Abnutzbare Wirtschaftsgüter mit Anschaffungs- oder Herstellkosten ab 250 Euro unterliegen den steuerrechtlichen Regelungen zur Abschreibung. Förderfähig sind die gemäß der AfA-Tabelle für die allgemein verwendbaren Anlagegüter (AfA-Tabelle "AV") vom 15.12.2000 Finanzen bzw. die VV-AFA zu § 35 Gemeindehaushaltsverordnung linear ermittelten Werte.

Die zugrunde zu legenden Anschaffungskosten ergeben sich aus dem Bruttobetrag abzüglich Skonto, Rabatte oder sonstiger Zuschüsse. Die Umsatzsteuer ist Teil der Anschaffungskosten, soweit der Erwerber sie nicht als Vorsteuer vom Finanzamt erstattet bekommt (§ 9b Abs. 1 EStG).

Hinsichtlich der Nutzungsdauer von Computerhardware und Software zur Dateneingabe und -verarbeitung<sup>2</sup> gelten die Regelungen des Bundesfinanzministeriums vom 22.02.2022 (2022/0186479).

Für "geringwertige Wirtschaftsgüter (GWG)" besteht die Möglichkeit des Sofortabzugs, das heißt, sie können im Anschaffungsjahr in voller Höhe abgeschrieben werden und damit als Aufwand geltend gemacht werden. Dabei wird vor dem zeitlichen Hintergrund der Beschaffung förderrechtlich ein strenger Maßstab angelegt. Beispiel: sind gegen Projektende noch mehrere Bohrmaschinen verfügbar, muss das defekte Gerät nicht mehr ersetzt werden. Weiterhin muss noch ein nachvollziehbarer Nutzen durch die Beschaffung gegen Projektende erkennbar sein.

Förderfähigkeitsregeln Stand: 11.01.2024 <sup>2</sup> https://www.bundesfinanzministerium.de/Content/DE/Downloads/BMF\_Schreiben/Steuerarten/Einkommensteuer/2022-02-22-nutzungsdauer-von-computerhardware-und-software-zur-dateneingabe-und-verarbeitung.html

Bei der Poolabschreibung können GWG´s mit Anschaffungs- oder Herstellungskosten von 250,00 Euro bis 1.000,00 Euro (≤ 1.000,00 Euro) pro Wirtschaftsjahr in einem Sammelposten zusammengefasst und über eine Dauer von fünf Jahren abgeschrieben werden (jährliche Poolabschreibung von 20 %).

Ein GWG muss beweglich, abnutzbar sowie selbständig nutzbar sein. Ein Wirtschaftsgut ist zu einer selbständigen Nutzung nicht fähig, wenn es nach seiner betrieblichen Zweckbestimmung nur zusammen mit einem anderen Wirtschaftsgut genutzt werden kann.

Im Wirtschaftsjahr muss die einmal gewählte Abschreibungsmethode beibehalten werden.

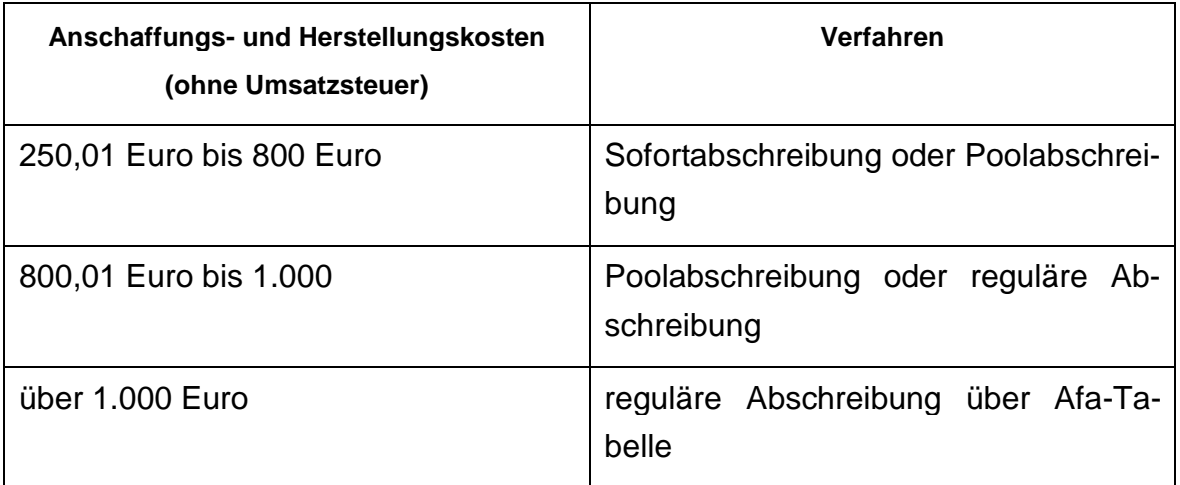

Es gelten folgende GWG-Wertgrenzen:

## <span id="page-44-0"></span>**5.2.6.2. Weitere Regelungen/Mindestanforderungen an das Inventarverzeichnis**

Abschreibungen auf Wirtschaftsgüter können nur in dem Maße, in dem ihr Erwerb nicht unter Nutzung öffentlicher Zuschüsse finanziert worden ist, berücksichtigt werden. Voraussetzung für die Förderfähigkeit von Abschreibungen ist, dass die projektbezogen angeschafften Wirtschaftsgüter bis zum Ende des Bewilligungszeitraumes dem Projekt zur Verfügung stehen. Bei vorzeitiger Aussonderung erfolgt eine anteilige Finanzierung.

Für gebrauchte Wirtschaftsgüter gelten die allgemeinen Abschreibungsregelungen, die Abschreibungsdauer beginnt mit dem Kaufdatum erneut.

Alle Wirtschaftsgüter die gemäß AfA-Tabelle abgeschrieben werden, sind unbeschadet steuerrechtlicher Vorschriften zu inventarisieren. Mindestanforderungen für ein Inventarverzeichnis sind:

- Inventarnummer (ist an dem Gegenstand anzubringen)
- Bezeichnung des Gegenstandes
- Rechnungsnummer
- Anschaffungspreis
- Abschreibungsbetrag
- Anschaffungsdatum
- Abschreibungsdauer laut AfA-Tabelle

Zum Nachweis der Höhe der Abschreibung ist auf Verlangen ein nach der Projektkostenstelle gefiltertes Inventarverzeichnis vorzulegen.

In der Belegliste ist - bei der Beschaffung des Gutes vor Projektbeginn - nicht das Zahlungsdatum der Beschaffung, sondern das Datum der anteiligen Buchung auf die Projektkostenstelle als Zahlungsdatum zu verwenden.

#### <span id="page-45-0"></span>**5.2.7. Miete und Leasing**

Miet- und Leasingraten für die zur Durchführung des Projekts notwendige Ausstattung sowie zur Erhaltung der Betriebsbereitschaft notwendige Wartungs- und Reparaturkosten sind, sind unter Beachtung des Grundsatzes der Wirtschaftlichkeit und Sparsamkeit förderfähig.

Miet- und Leasingraten müssen gegenüber dem Kauf die wirtschaftlichere Variante sein. Die Wirtschaftlichkeit definiert sich durch Zweckmäßigkeit, Angemessenheit und Zumutbarkeit gegenüber dem Kauf. Dabei ist zu berücksichtigen, dass es sich um eine Projektförderung und nicht um eine institutionelle Förderung handelt. Eine entsprechende Begründung, dass Leasing gegenüber Kauf die wirtschaftlichere

Variante ist, muss vorliegen. Grundsätzlich sind mehrere Angebote einzuholen und die Beschaffung zu dokumentieren; das wirtschaftlichste Angebot ist zu wählen. Die vergaberechtlichen Bestimmungen sind zu beachten.

Pauschale Wartungsverträge sind nur förderfähig, wenn sie Bestandteil des Mietoder Leasingvertrags sind.

Miet-/Leasingsonderzahlungen sind nicht förderfähig.

Für geleaste Fahrzeuge ist ein vollständig ausgefülltes Fahrtenbuch (Datum der Fahrt, Grund, Strecke mit km-Angabe, Name und Unterschrift der Fahrerin/des Fahrers) zu führen.

#### <span id="page-46-0"></span>**5.2.8.Sonstige Sachkosten**

#### <span id="page-46-1"></span>**5.2.8.1. Grundsätzliche Regelungen**

Sonstige Sachkosten sind förderfähig, wenn die Projektnotwendigkeit begründet wird.

Ausgaben für Werbemittel sind nur dann förderfähig, wenn der Bezug zum ESF+ auf dem einzelnen Werbemittel deutlich erkennbar ist (siehe auch Leitfaden zu den Informations- und Kommunikationsvorschriften für den ESF+ in Rheinland-Pfalz, https://esf.rlp.de).

#### <span id="page-46-2"></span>**5.2.8.2. Versicherungen**

Nur gesetzlich vorgeschriebene (z.B. Kraftfahrzeughaftpflicht) oder aufgrund vertraglicher Verpflichtungen (z.B. aus Miet- oder Leasingverträgen) abzuschließende Versicherungen sind förderfähig. Die abrechnungsfähigen Versicherungen nach der Betriebskostenverordnung (BetrKV) im Bereich der Mietnebenkosten sind ebenfalls förderfähig.

Weitere Versicherungen sind förderfähig, wenn sie zur Projektdurchführung notwendig sind. Die Notwendigkeit der Versicherungen ist zu begründen und bedarf der vorherigen Prüfung und Einwilligung durch die zwischengeschaltete Stelle. Versicherungen, die Einzelpersonen (z.B. Mitarbeiter in den Projekten) begünstigen, sind nicht förderfähig. Weiterhin sind ausgeschlossen: Betriebshaftpflichtversicherungen für das Projektpersonal, Rechtschutzversicherungen, Elektronikversicherungen, Vermögensschadenhaftpflichtversicherungen, Dienstreiseversicherungen, Kfz-Kaskoversicherungen, Geschäftsführerhaftpflichtversicherungen.

#### <span id="page-46-3"></span>**5.2.8.3. Kinderbetreuung**

In Projekten für spezielle Zielgruppen ist grundsätzlich die Sicherstellung der Kinderbetreuung im Rahmen der Projektinhalte zu thematisieren und ist unter Zuhilfe der Projektträger selbstständig durch die Teilnehmenden zu organisieren. Ausgaben für eine tatsächlich vom Projektträger im Rahmen der Projektumsetzung durchgeführte Kinderbetreuung können im Einzelfall ausnahmsweise als förderfähig anerkannt werden, soweit deren Notwendigkeit ausreichend begründet wurde und vor Projektbeginn von der zwischengeschalteten Stelle bewilligt wurde. Andere Leistungen sind vorrangig in Anspruch zu nehmen, es muss daher auch nachgewiesen werden, dass diese Leistung z.B. seitens der Agentur für Arbeit und/oder des Jugendamtes nicht erbracht werden kann (Negativbescheinigung).

Als Nachweis für die tatsächlich durchgeführte Kinderbetreuung sind die Anwesenheitszeiten des/der Personensorgeberechtigte/-n im Projekt und die Betreuungszeiten der Kinder sowie die Anzahl der betreuten Kinder zu dokumentieren.

#### <span id="page-47-0"></span>**5.2.8.4. Reisekosten von Teilnehmenden**

Unmittelbar teilnehmerbezogene projektnotwendige Reisekosten sind förderfähig, sofern diese nicht vorrangig durch den Arbeitgeber, die Agentur für Arbeit (Rechtskreis SGB III) oder den Träger der Grundsicherung für Arbeitssuchende (Rechtskreis SGB II) oder andere nationale Kofinanzierungspartner finanziert werden. Der Projektträger ist verpflichtet, dies vor Projektbeginn zu klären und darzustellen.

Bei Fahrten mit dem PKW sind 0,25 Euro pro gefahrenen Kilometer förderfähig. Ab dem 08.07.2023 erhöht sich dieser Betrag auf 0,28 Euro pro gefahrenen Kilometer. Kosten für ÖPNV, Taxi-Nutzung, Parkgebühren sind durch Belege nachzuweisen und entsprechend der Bestimmungen des rheinland-pfälzischen Landesreisekostengesetzes (LRKG) förderfähig. Der weitere Aufwand, den das LRKG vorsieht, ist nicht förderfähig.

#### <span id="page-47-1"></span>**5.2.8.5. Instandhaltung im Projekt**

Instandhaltungskosten, die dem Erhalt der Fähigkeit zum bestimmungsfähigen Gebrauch eines Wirtschaftsgutes dienen, sind förderfähig. Dabei handelt es sich um Kosten, die während der Nutzungsdauer aufgewendet werden müssen, um die durch Abnutzung, Alterung, und Witterungseinwirkung entstehenden Mängel ordnungsgemäß zu beseitigen und beantragt und bewilligt wurden. Instandhaltungskosten, die nur dem Werterhalt dienen, sind nicht förderfähig. Pauschale Wartungsverträge ohne Instandhaltungserfordernisse sind nicht förderfähig.

#### <span id="page-47-2"></span>**5.3. Verwaltungspauschale**

Ausgaben für die Verwaltung des Projekts (indirekte Kosten) werden ausschließlich in pauschaler Form gewährt. Solche Ausgaben umfassen die Personalkosten für Verwaltungspersonal (Geschäftsführung, Sekretariat, usw.), sowie die entsprechenden Sachausgaben (Mieten für Büroräume, Abschreibung, Büromaterialien, Telekommunikationskosten, Reisekosten und Weiterbildungen von Verwaltungspersonal usw.).

Die Berechnung der Verwaltungspauschale erfolgt anhand eines Anteils von bis zu 15 % der anerkannten förderfähigen Personalkosten des Projekts.

Ausgaben für die Verwaltung, die über diese Pauschale hinaus gehen, sind nicht förderfähig. Aufgrund der pauschalen Förderung ist ein Nachweis der Einzelausgaben für Verwaltung im Verwendungsnachweis nicht erforderlich.

Die Verwaltungspauschale kann höchstens bis zu der bewilligten Höhe geltend gemacht werden. Sinken die förderfähigen Ausgaben, die Grundlage für die Höhe der Verwaltungspauschale sind, sinkt die Höhe der Verwaltungspauschale entsprechend. Maßgeblich ist der bewilligte Anteil in Prozent.

## <span id="page-48-0"></span>**6. Finanzierung des Projektes/geplante Einnahmen**

Grundvoraussetzung für die Finanzierung von Projekten ist, dass die Gesamtfinanzierung des Projektes gesichert ist.

Dabei ist zu berücksichtigen, dass alle mit dem Zuwendungszweck zusammenhängenden Einnahmen und der Eigenanteil des Projektträgers als Deckungsmittel für alle mit dem Zuwendungszweck zusammenhängenden Ausgaben einzusetzen sind. Einnahmen müssen von den projektbezogenen Ausgaben direkt abgesetzt werden.

Die Einnahmen sind täglich und in Einzelbeträgen zu dokumentieren. Als Nachweis im Bericht genügt die jeweilige Kassenbuchseite. Diese Kassenbuchseite ist auf Anforderung hin mit Einzelbelegen zu unterlegen.

Folgende Einnahmen sind neben den öffentlichen Mitteln zur Kofinanzierung zugelassen:

- Eigenmittel der Träger
- Zuschuss zu den Projektkosten von Arbeitgebern
- Lohn- und Gehaltsfortzahlungen des Arbeitgebers

Im Antrag eingestellte Eigenmittel sind bei einer Fehlbedarfsfinanzierung stets zuerst zu verausgaben und von daher auch dann in voller Höhe einzubringen, wenn sich die Projektausgaben nach Abrechnung reduziert haben. Bei einer Anteilsfinanzierung ermäßigen sich die Eigenmittel anteilig mit den ESF Plus-Mitteln und etwaigen anderen Zuwendungen anderer Zuwendungsgeber.

Wenn sich nach der Bewilligung die im Kosten- und Finanzierungsplan dargestellten Gesamtausgaben verringern oder wenn sich die Finanzierungsmittel erhöhen bzw. neue hinzukommen, vermindert sich die Zuwendung.

## <span id="page-48-1"></span>**7. (Ko-)Finanzierungsbestätigungen**

Bei der Kofinanzierung handelt es sich um das Hinzuziehen von nationalen Finanzierungsquellen (öffentlicher und privater Herkunft) zur Finanzierung aller abgerechneten Ausgabenpositionen. Ihre Verwendung für das Projekt ist im Rahmen des Finanzierungsplans darzustellen.

Die als Kofinanzierung eingesetzten Mittel sind sowohl bei der Antragstellung als auch beim letzten Quartalsbericht durch Belege (Kofinanzierungsbestätigungen) nachzuweisen. Die Nachweise müssen folgende Angaben enthalten:

- Name und Anschrift der Institution, ggf. Ansprechpartnerin/Ansprechpartner
- die Projektbezeichnung,
- Zeitraum, für den die Kofinanzierung gewährt wird
- Höhe des Zuwendungsbetrages
- darin enthaltene Teilnehmendenentgelte, sofern dies der Fall ist
- Art der Leistung
- Anzahl der Teilnehmendenplätze
- ob in dem Betrag ESF+-Mittel enthalten sind oder nicht, wenn ja, die Höhe der enthaltenen ESF+-Mittel
- ob die Entsendung von Teilnehmenden in das Projekt vorgesehen ist; wenn ja, wie viele

Die Angaben sind durch eine rechtsverbindlichen Unterschrift des Kofinanzierungspartners und einen Stempel zu bestätigen. Eine abschließende Kofinanzierungsbestätigung entfällt für die Förderansätze "Jobfux" und "Erhöhung der Schriftsprachkompetenz". Entsprechende Zahlungsnachweise sind vorzuhalten.

## <span id="page-49-0"></span>**8. Ansprechpartner**

Ministerium für Arbeit, Soziales, Transformation und Digitalisierung (MASTD) Referat 623 "Europäische Arbeitsmarktpolitik, Europäischer Sozialfonds Plus" Verwaltungsbehörde

Frau Regina Wicke Bauhofstraße 9 55116 Mainz Tel.: 06131 - 16 2351 (Durchwahl) Tel.: 06131 - 16 0 (Telefonzentrale) Fax: 06131 16 17 2351 E-Mail: [regina.wicke@mastd.rlp.de](mailto:regina.wicke@mastd.rlp.de)

Landesamt für Soziales, Jugend und Versorgung (LSJV) Referat 63 "Zwischengeschaltete Stelle des Europäischen Sozialfonds Plus / Förderung arbeitsmarktpolitischer Maßnahmen" Zwischengeschaltete Stelle

Herr Erik Zschutschke Rheinallee 97-101 55118 Mainz Tel.: 06131 - 967 461 (Durchwahl) Tel.: 06131 - 967 0 (Telefonzentrale) Fax: 06131 - 967 12 461 E-Mail: zschutschke[.erik@](mailto:erik)lsjv.rlp.de

Antragsprüfung Frau Christine Ecker-Fitzke Rheinallee 97-101

55118 Mainz Tel.: 06131 - 967 216 (Durchwahl) Tel.: 06131 - 967 0 (Telefonzentrale) Fax: 06131 - 967 12 216 E-Mail: ecker-fitzke[.christine@](mailto:christine)lsjv.rlp.de

Berichtsprüfung Herr Michael Sayer Reiterstraße 16 76829 Landau Tel.: 06341 - 26 210 (Durchwahl) Tel.: 06341 - 26 0 (Telefonzentrale) Fax: 06341 - 26 48 210 E-Mail: sayer[.michael@](mailto:sayer.michael@lsjv.rlp.de)lsjv.rlp.de